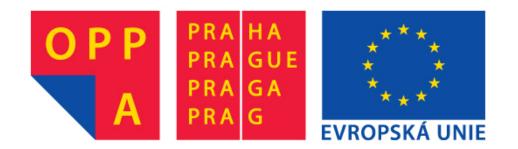

# OPPA European Social Fund Prague & EU: We invest in your future.

## **Colors in images**

Color spaces, perception, mixing, printing, manipulating . . .

#### Tomáš Svoboda

Czech Technical University, Faculty of Electrical Engineering **Center for Machine Perception**, Prague, Czech Republic

svoboda@cmp.felk.cvut.cz

http://cmp.felk.cvut.cz/~svoboda

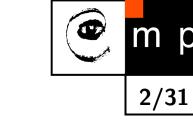

р

## Warning

- rather an overview lecture
- pictorial, math kept on minimum
- knowing keywords you may dig deeper

Thanks Wikipedia for many images.

## **Color Spectrum**

р

3/31

Color is a human interpretation of a mixture of light with different wavelength  $\lambda$  (projected into a retina or camera photoreceptors).

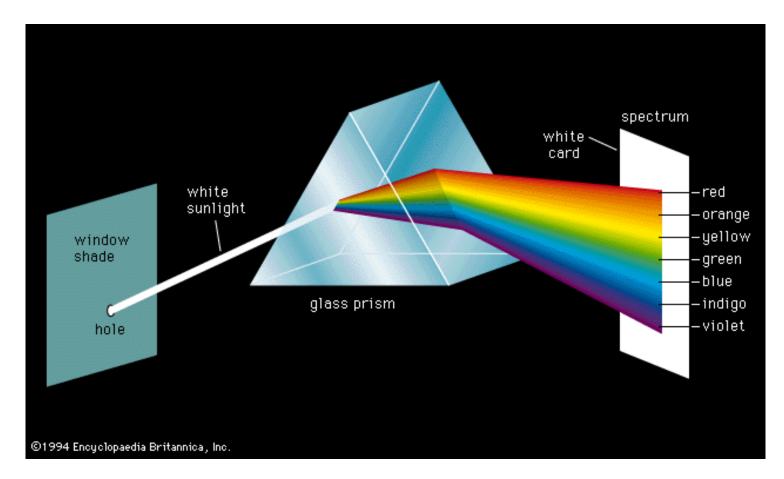

Isaac Newton's experiment (1666).

## **Perception of Light**

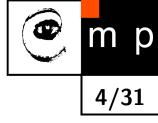

- Human eye contains three types color receptor cells, or cones.
- Their sensitivity is a function of wavelength.
- Three peaks may be approximately identified in BLUE, GREEN, RED.
- Combination of the responses give us our color perception. tristimulus model of color vision.

Marking according to wavelengths

- ◆ S short
- ◆ M medium
- ♦ L long

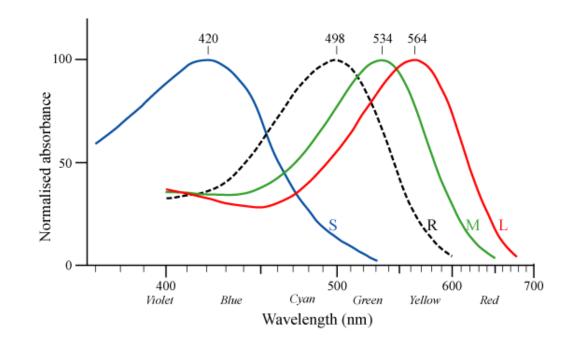

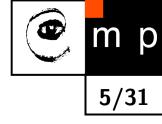

- A color point is represented by three numbers [R, G, B]
- [R, G, B] have typically range 0. . . 255 for most common 8-bit images

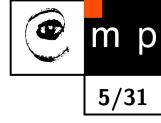

- A color point is represented by three numbers [R, G, B]
- [R, G, B] have typically range 0. . . 255 for most common 8-bit images

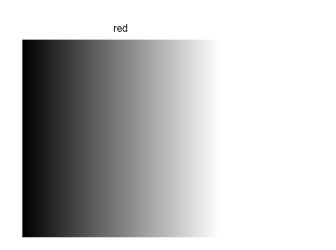

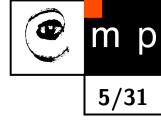

- A color point is represented by three numbers [R, G, B]
- [R, G, B] have typically range 0. . . 255 for most common 8-bit images

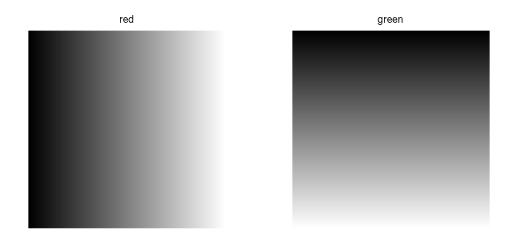

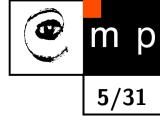

- A color point is represented by three numbers [R, G, B]
- [R, G, B] have typically range 0. . . 255 for most common 8-bit images

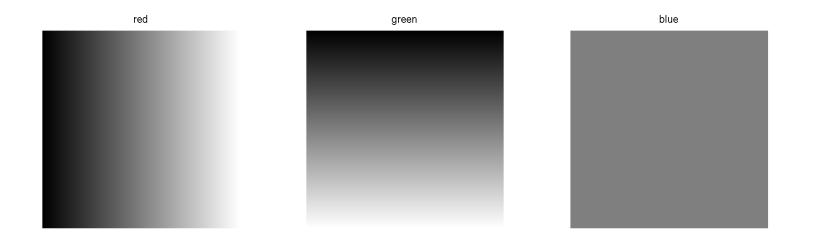

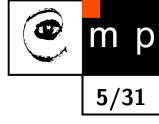

- A color point is represented by three numbers [R, G, B]
- [R, G, B] have typically range 0. . . 255 for most common 8-bit images

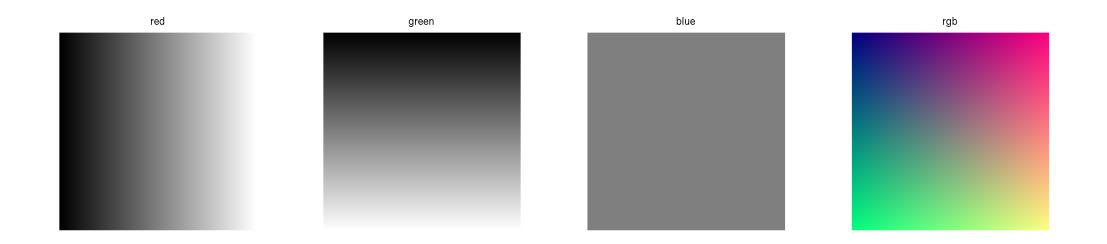

## RG only, B zero

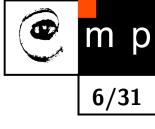

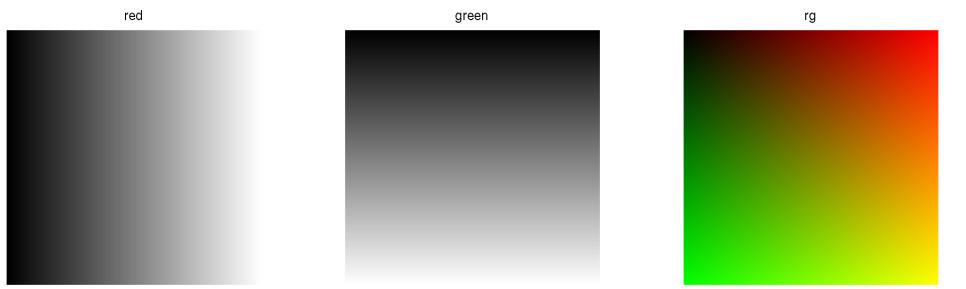

## RB only, G zero

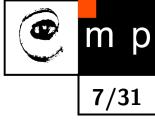

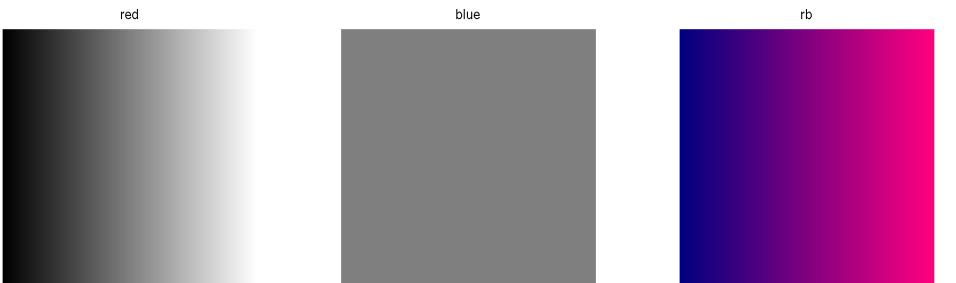

## GB only, R zero

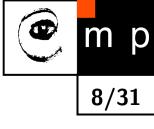

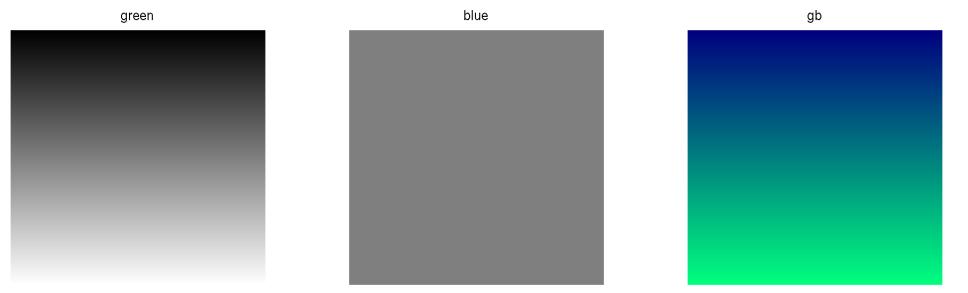

**@** m p 9/31

- computer screens, TV, projectors
- Primary colors: ones used to define other colors, [R,G,B]
- Secondary colors: pairwise combination of primaries, [C,M,Y] (Cyan, Magenta, Yellow)

**@** m p 9/31

- computer screens, TV, projectors
- Primary colors: ones used to define other colors, [R,G,B]
- Secondary colors: pairwise combination of primaries, [C,M,Y] (Cyan, Magenta, Yellow)

red

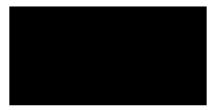

- computer screens, TV, projectors
- Primary colors: ones used to define other colors, [R,G,B]
- Secondary colors: pairwise combination of primaries, [C,M,Y] (Cyan, Magenta, Yellow)

р

9/31

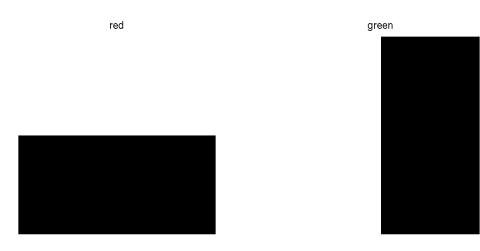

- computer screens, TV, projectors
- Primary colors: ones used to define other colors, [R,G,B]
- Secondary colors: pairwise combination of primaries, [C,M,Y] (Cyan, Magenta, Yellow)

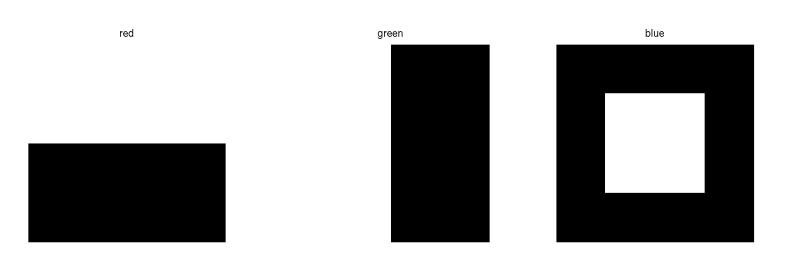

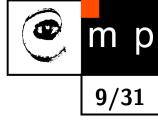

- computer screens, TV, projectors
- Primary colors: ones used to define other colors, [R,G,B]
- Secondary colors: pairwise combination of primaries, [C,M,Y] (Cyan, Magenta, Yellow)

р

9/31

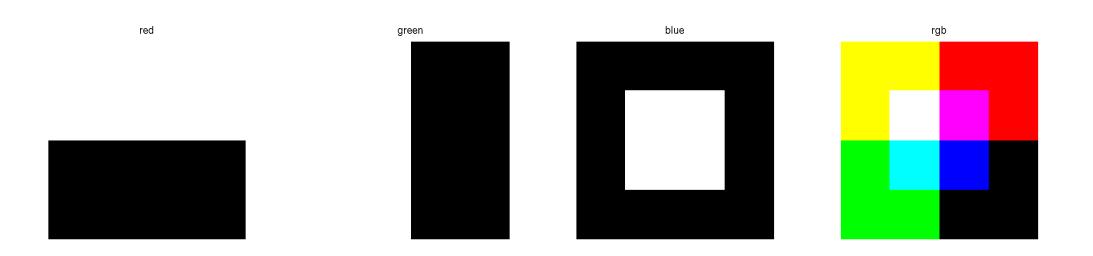

## RG only, B zero

green

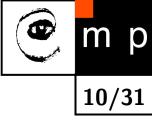

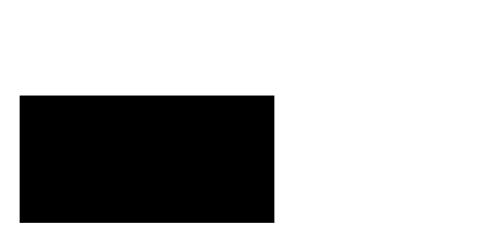

red

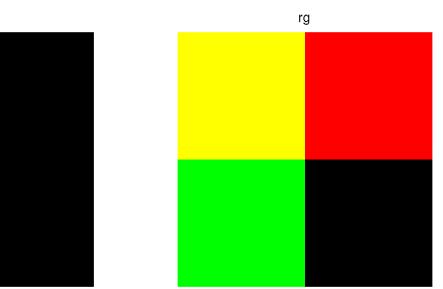

## RB only, G zero

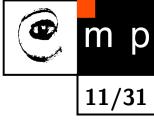

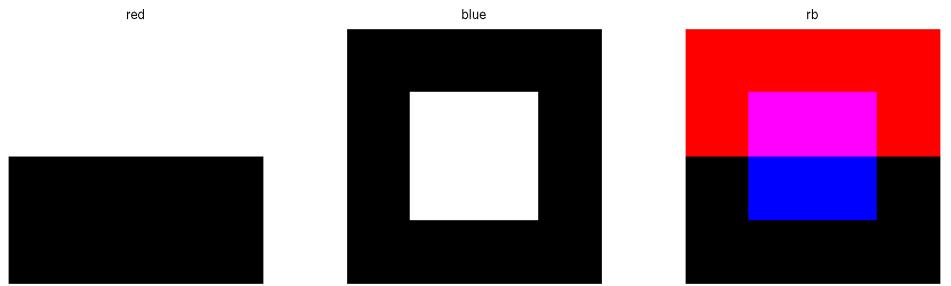

## GB only, R zero

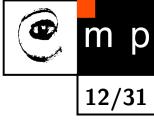

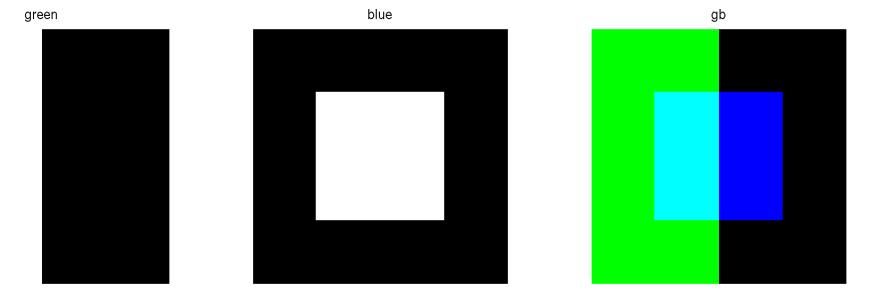

## Subtractive mixing

- it works through light absorption
- the colors that are seen are from the part of light that is not absorbed
- paintings, printing, . . .
- Primary colors: ones used to define other colors [C,M,Y]
- Secondary colors: pairwise combination of primaries [R,G,B]

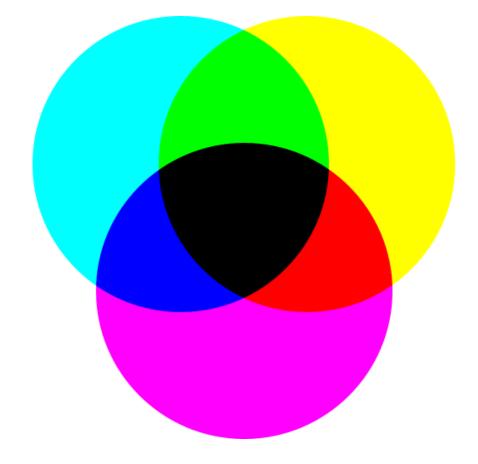

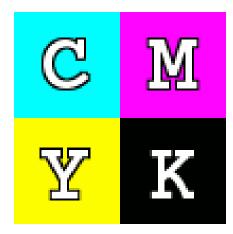

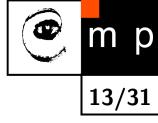

## **CMYK** model

- color primaries [C.M,Y] should result black when all mixed together
- in practice, such black is not dense enough
- K = key (black) is added to the model

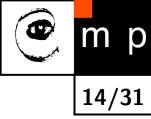

## CMYK model

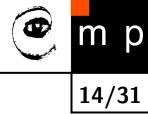

- color primaries [C.M,Y] should result black when all mixed together
- in practice, such black is not dense enough
- K = key (black) is added to the model

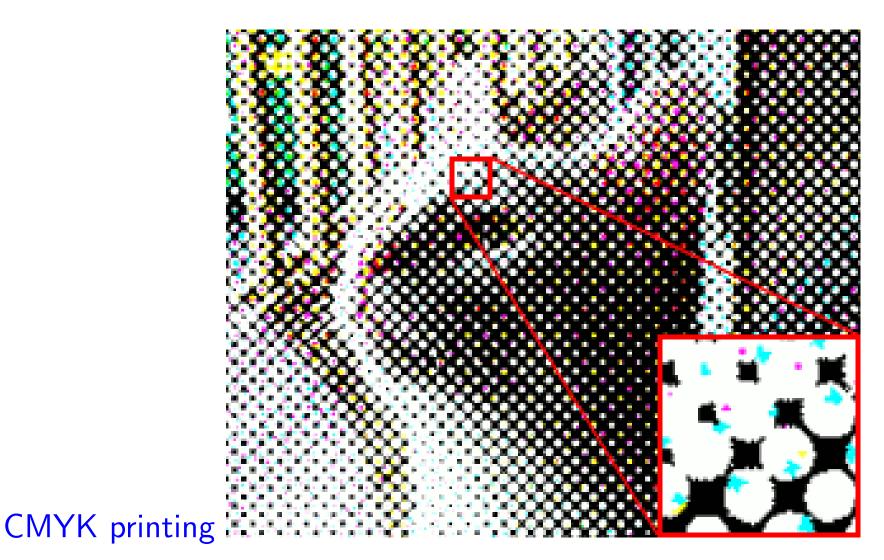

## **Capturing RGB values**

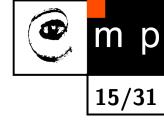

- We know how to display, print color . . .
- How to capture?
- CCD generates output proportionally to amount of energy

## **Capturing RGB values**

р

15/31

- We know how to display, print color . . .
- How to capture?
- CCD generates output proportionally to amount of energy
- 3CCD camera with separating dichroic beam splitter

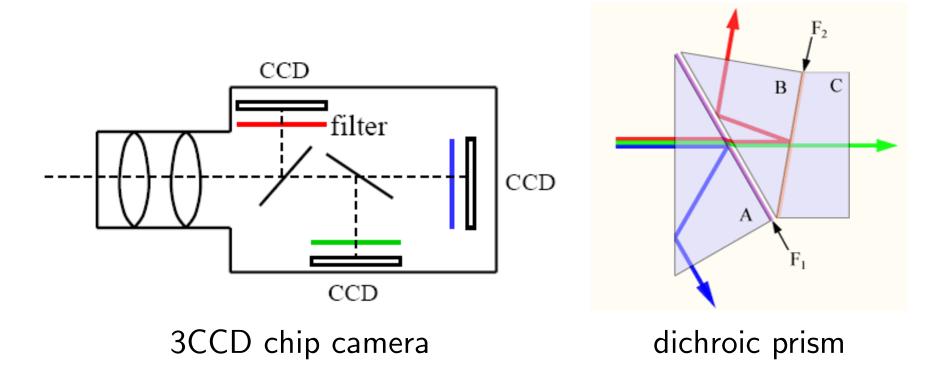

## **Capturing RGB values**

- We know how to display, print color . . .
- How to capture?
- CCD generates output proportionally to amount of energy
- 3CCD camera with separating dichroic beam splitter

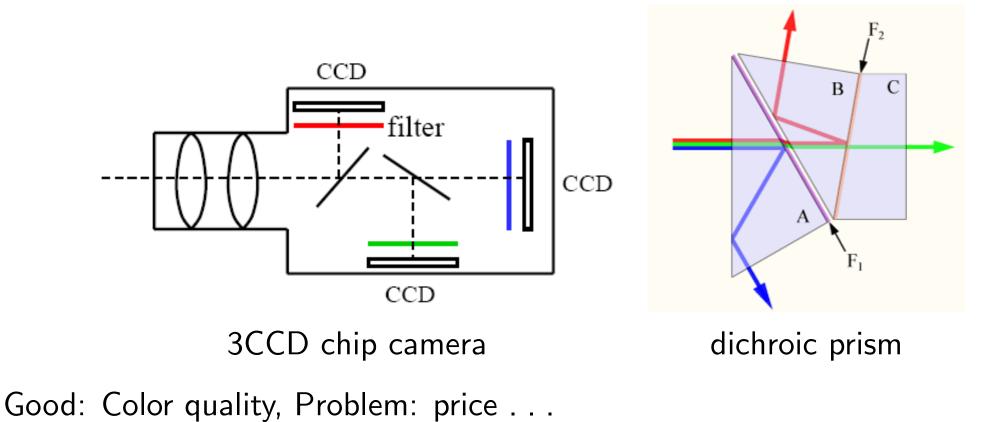

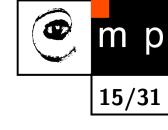

## 1CCD camera with Bayer filter

- use one chip
- place a selective filter in front of it
- 2:1:1, 2 to green, human eye is most sensitive to it
- combine values to make RGB image
  Demosaicking
- cheap but the image quality suffers
- this is, among other things, what makes difference between digital photo cameras

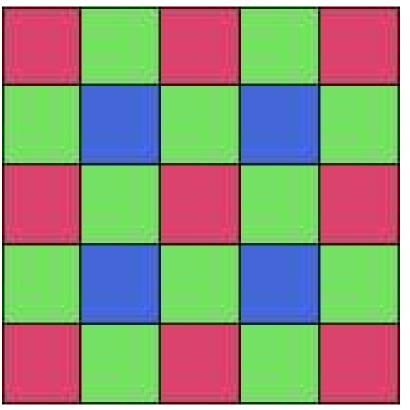

р

16/31

#### **Demosaicking in images**

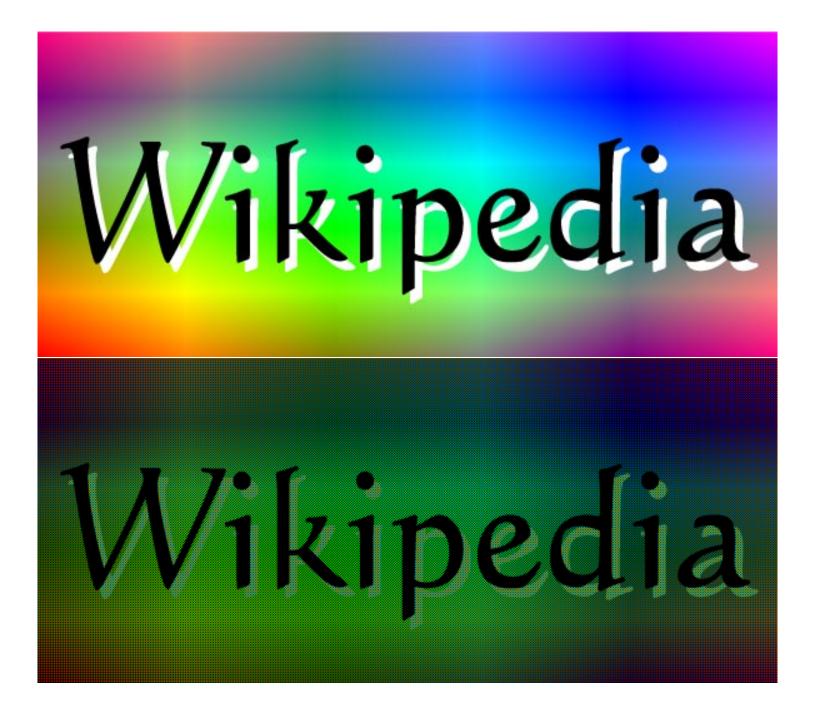

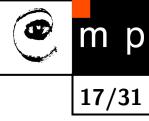

## **Demosaicking in images**

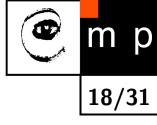

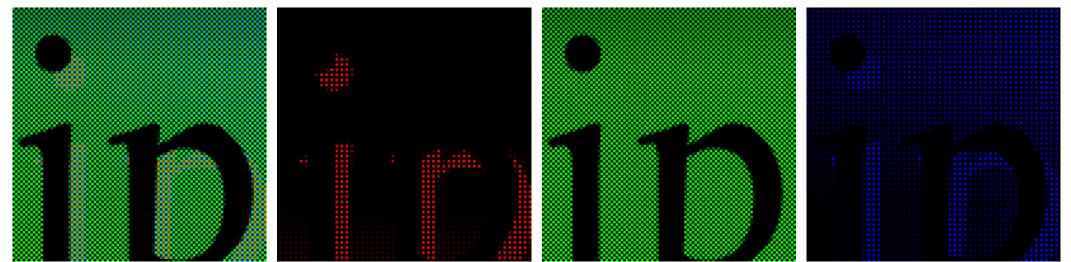

#### **Demosaicking result**

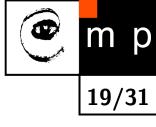

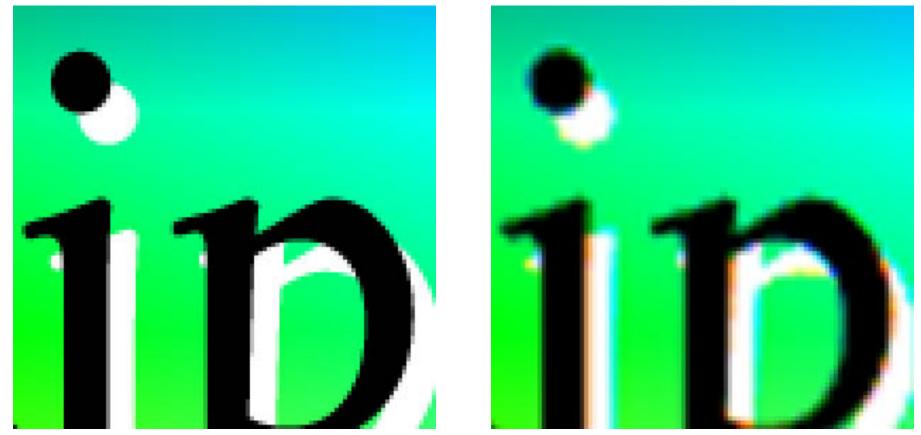

Many demosaicking method exist. 1CCD with a filter is still prevailing solution. Few expensive DV cameras in consumer level. A company Foveon found yet another way . . .

#### Color from "depths"

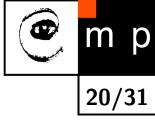

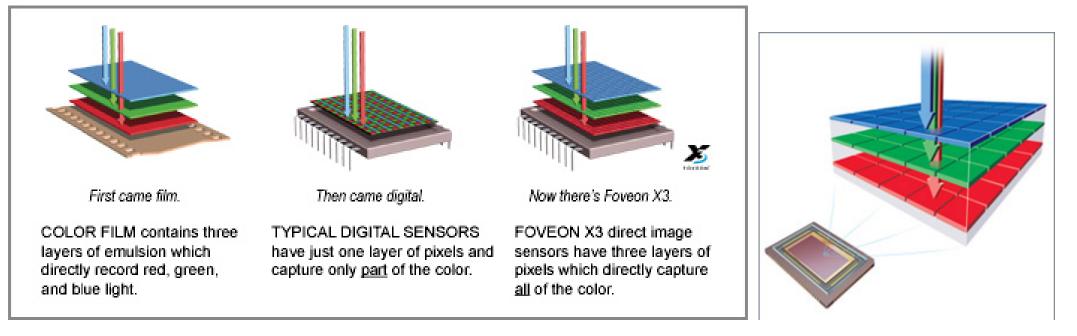

## Capturing color — revisited

- Many demosaicking method exist.
- 1CCD with a filter is still prevailing solution.
- Few expensive DV cameras in consumer level.
- A company called Foveon found yet another way . . .

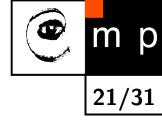

#### **HSV** color space

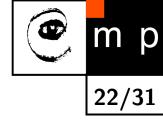

- Problem in RGB space: How would you create a color according to your design?
- RGB values do not correspond to human thinking about colors
- We are saying: pure red, deep purple, sky blue . . .

### **HSV** color space

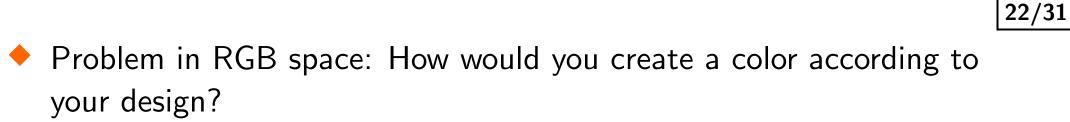

- RGB values do not correspond to human thinking about colors
- We are saying: pure red, deep purple, sky blue . . .

HSV Hue, Saturation, Value color space

- Hue is the color type (red, yellow, . . .)
- Saturation refers to color purity or vibrancy
- Value is the brightness of the color

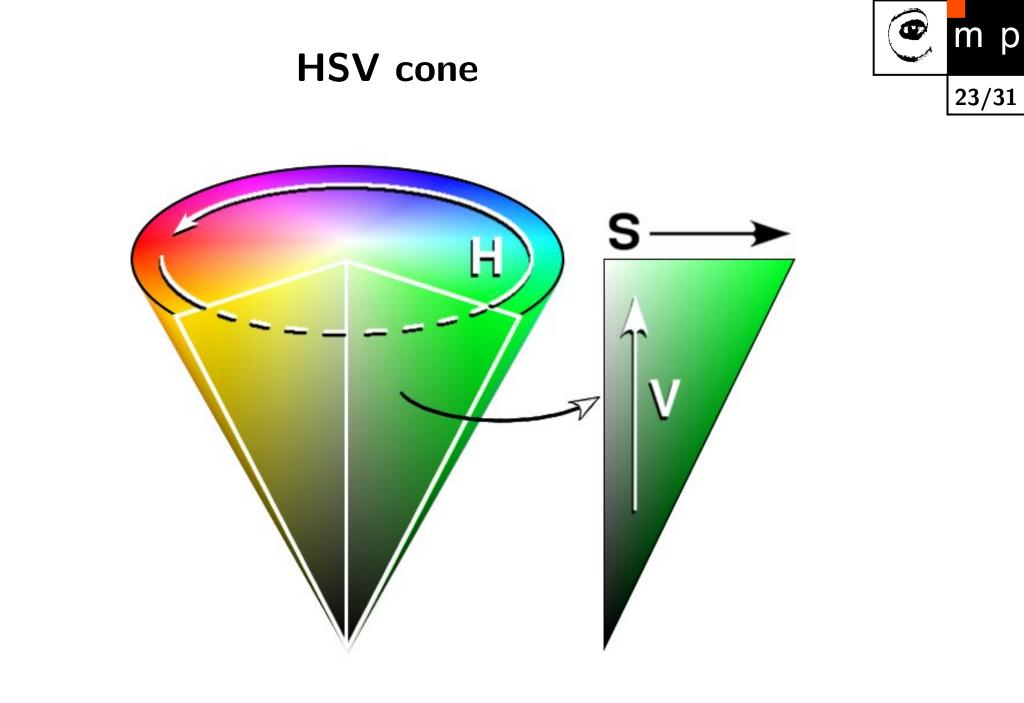

# Playing with saturation

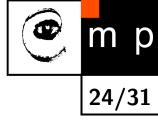

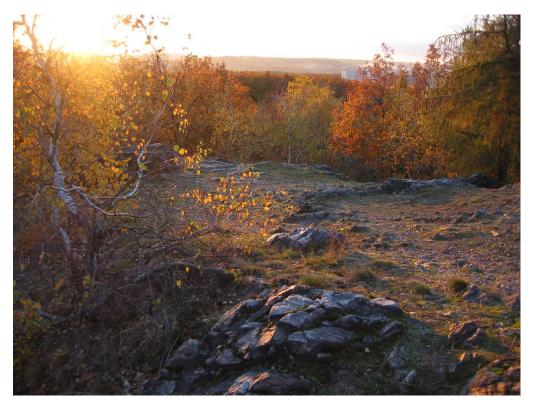

original image

what a nice autumn!

### Playing with saturation

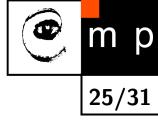

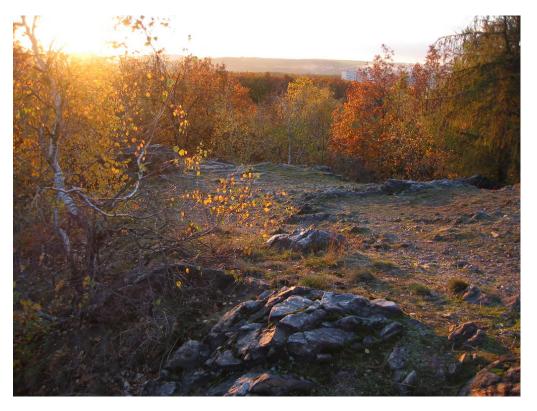

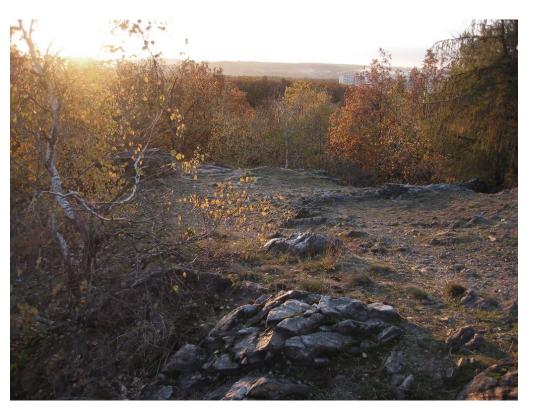

what a sad gray autumn!

original image

### Additive mixing — revisited

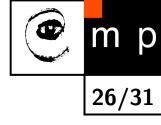

• Can we, assuming properly chosen [R,G,B], mix any color?

## Additive mixing — revisited

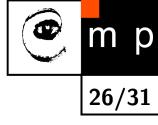

- Can we, assuming properly chosen [R,G,B], mix any color?
- Well, almost any.

What is wrong?

# Additive mixing — revisited

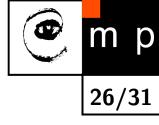

- Can we, assuming properly chosen [R,G,B], mix any color?
- Well, almost any.

What is wrong?

- Blue and Green makes Cyan.
- But how to make monochromatic Cyan?
- blue + green (little red) = monochromatic cyan
- but how to make negative values on screens?

### What do you need to match any color?

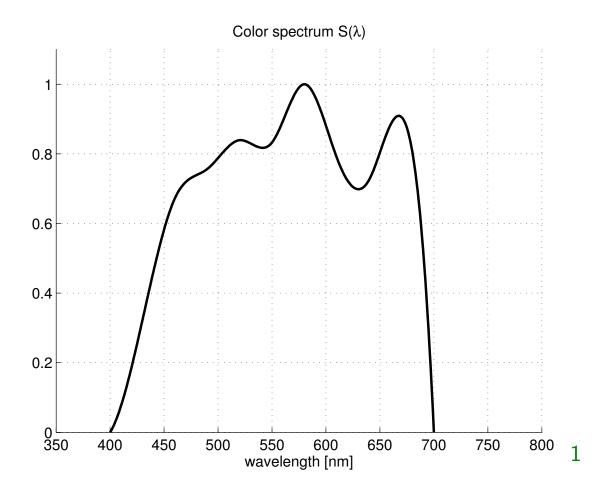

р

27/31

• Table of  $S(\lambda)$  in predefined  $\lambda$ 

•  $S(\lambda) = P_1 \int f_1(\lambda) S(\lambda) d\lambda + P_2 \int f_2(\lambda) S(\lambda) d\lambda + P_3 \int f_3(\lambda) S(\lambda) d\lambda$ which gives us  $[P_1, P_2, P_3]$  representation.

<sup>1</sup>Data tables can downloaded from http://www.cvrl.org

### What *RGB* do you need to match any color?

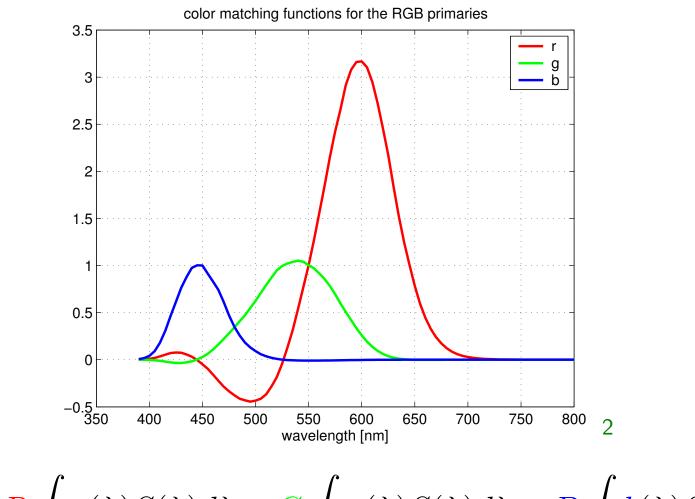

р

28/31

 $S(\lambda) = \mathbf{R} \int \mathbf{r}(\lambda) S(\lambda) d\lambda + G \int g(\lambda) S(\lambda) d\lambda + \mathbf{B} \int \mathbf{b}(\lambda) S(\lambda) d\lambda$ 

Problem: How to realize devices with negative matching functions?

 $^2 {\rm Data}$  tables can downloaded from http://www.cvrl.org

### A way out — new primary "colors" CIE XYZ

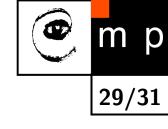

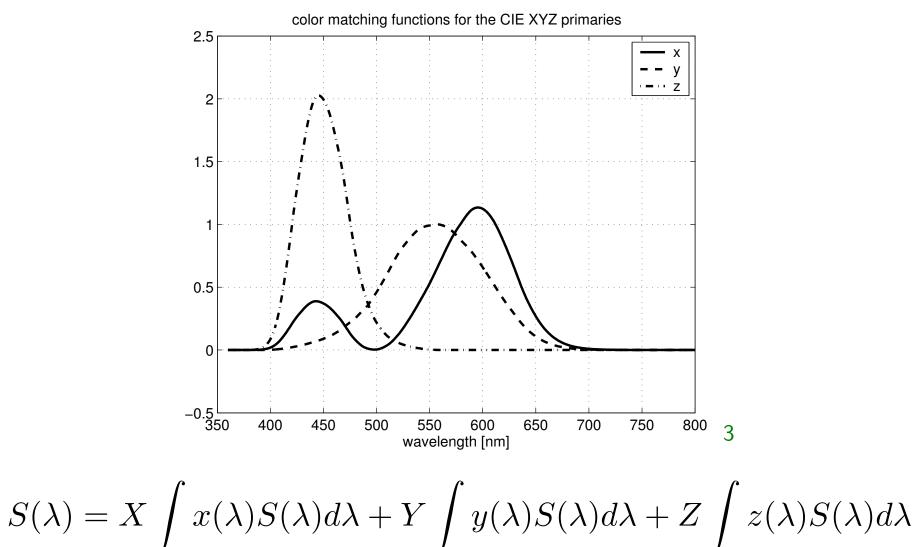

### $^{3}$ Data tables can downloaded from http://www.cvrl.org

## **CIE chromaticity diagram**

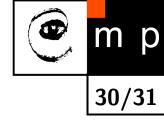

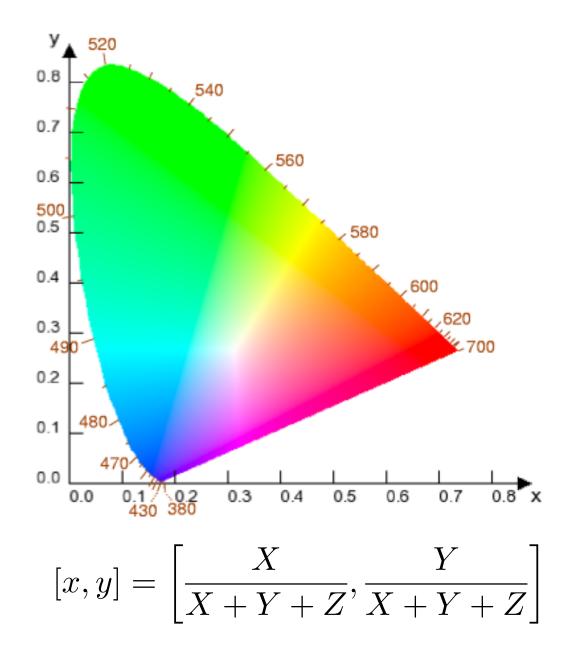

Do we see all colors on the screen?

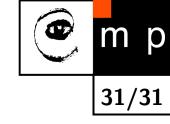

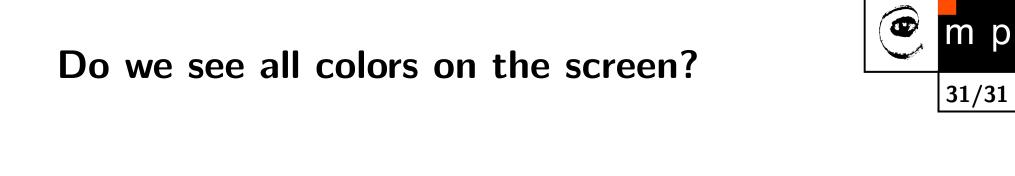

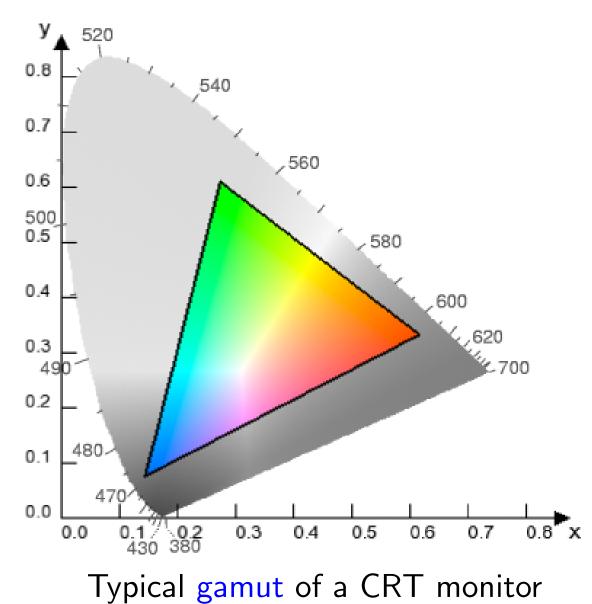

No!

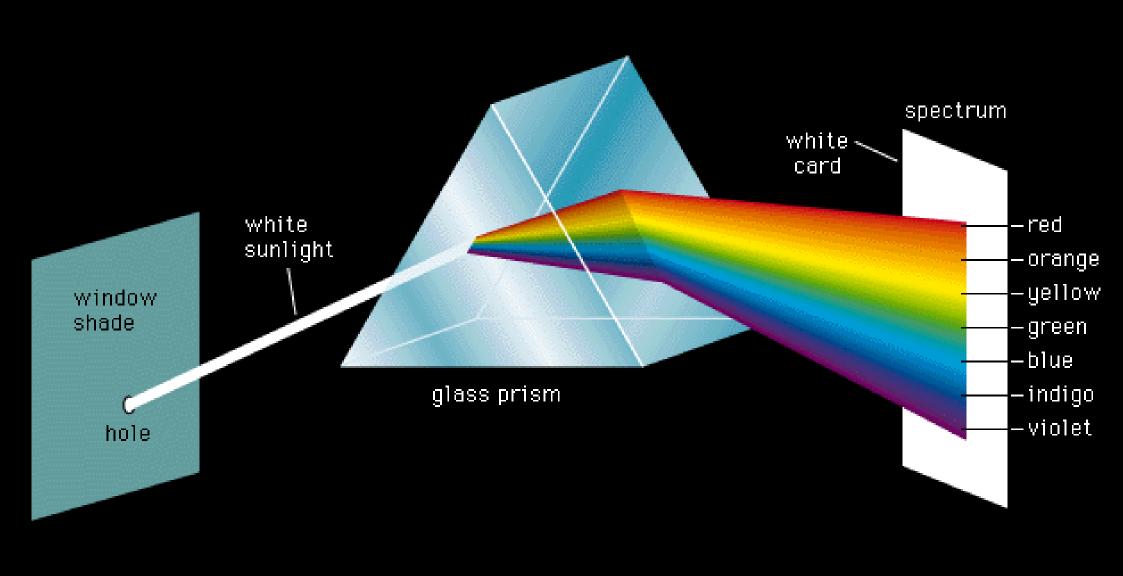

### ©1994 Encyclopaedia Britannica, Inc.

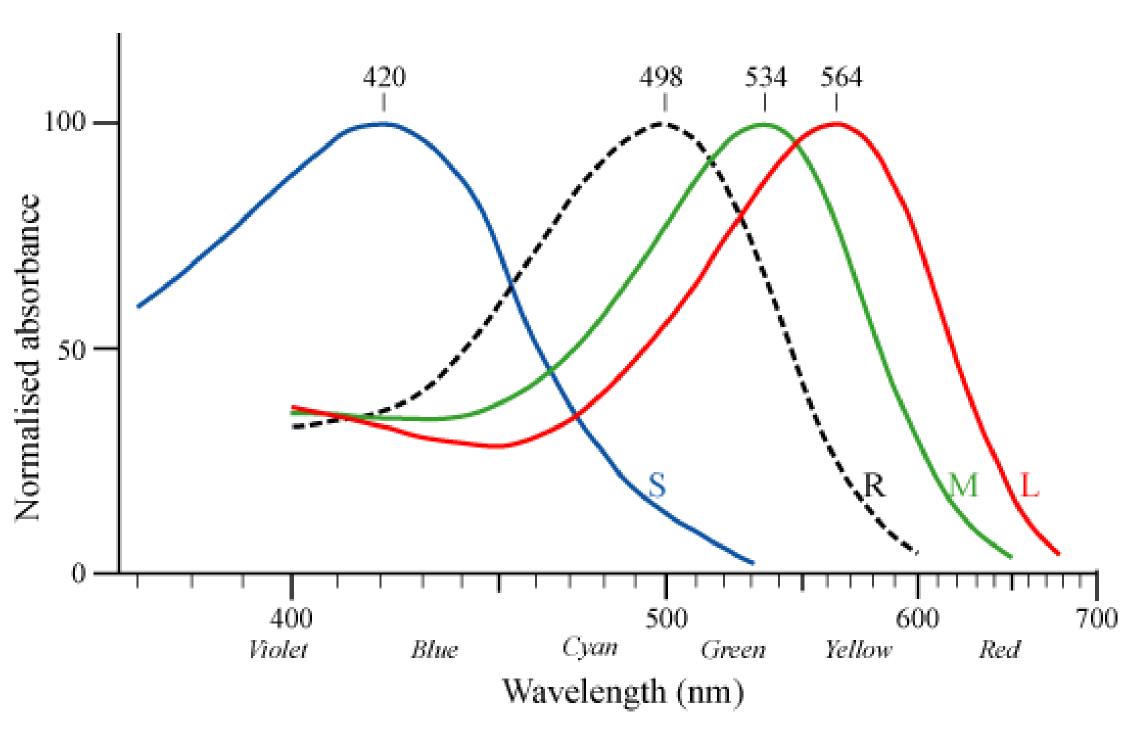

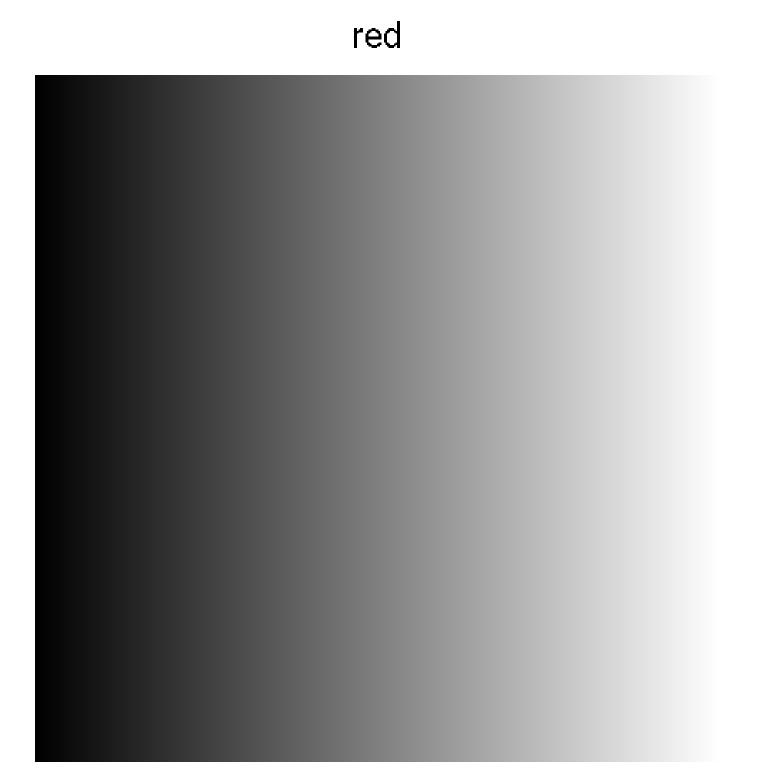

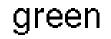

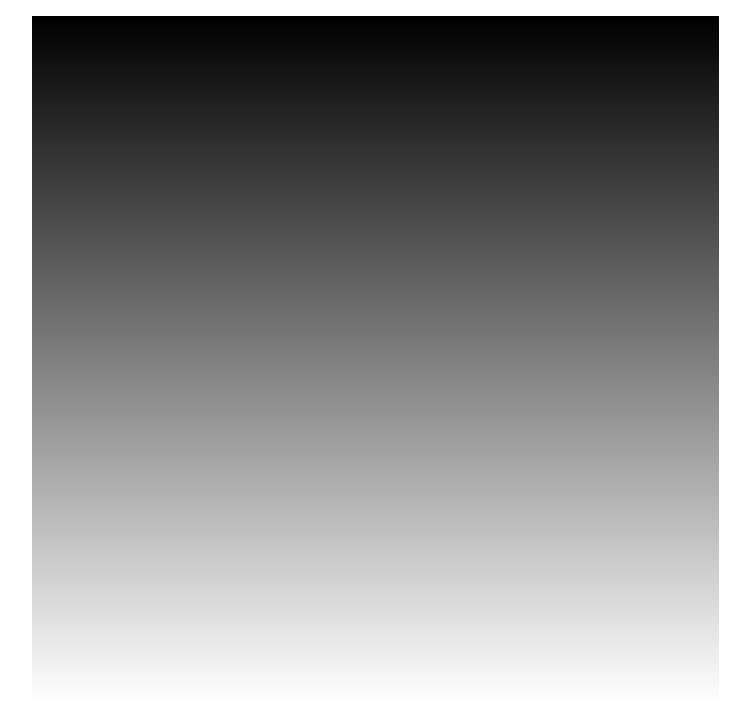

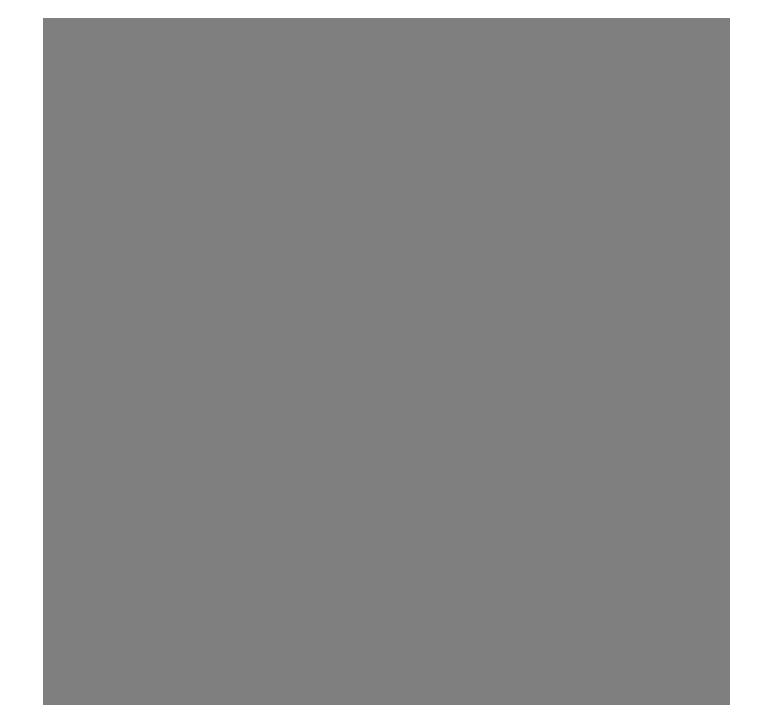

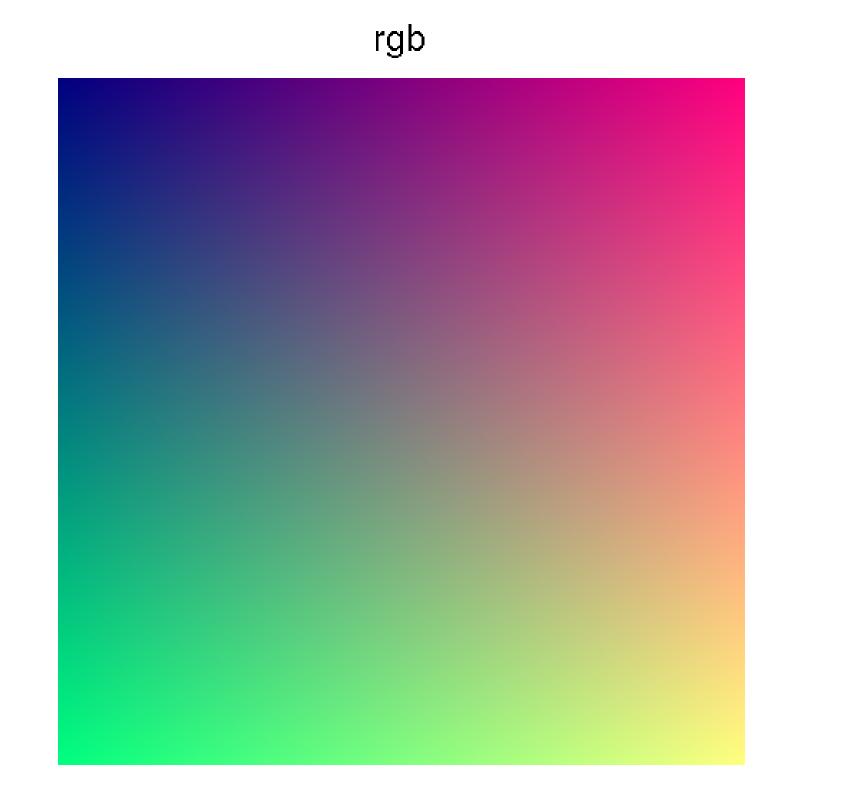

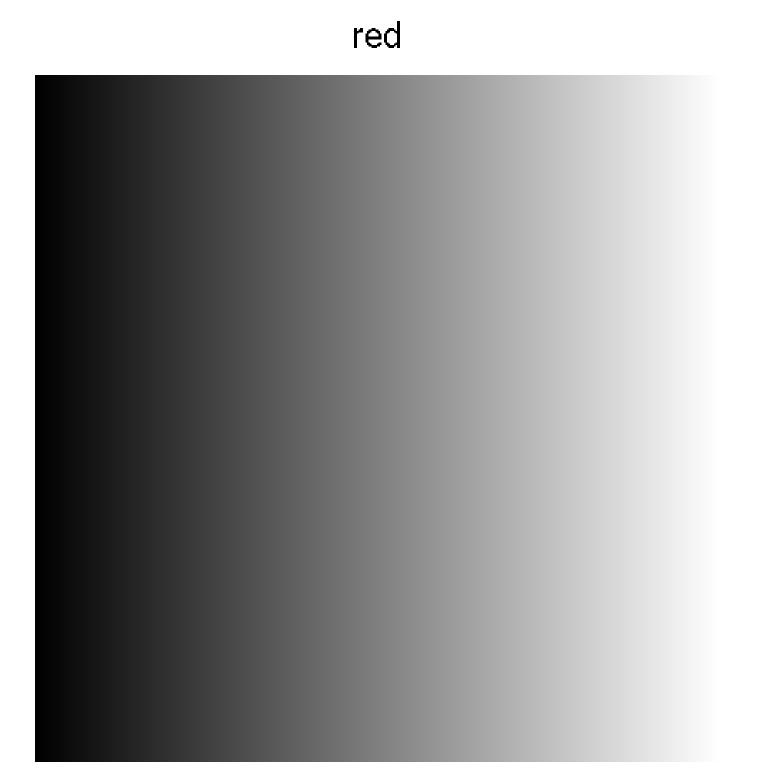

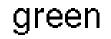

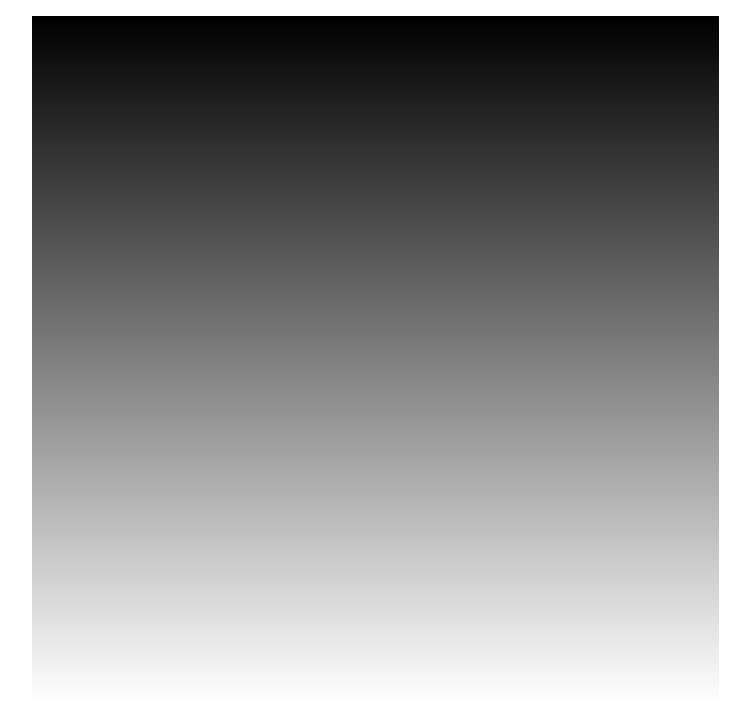

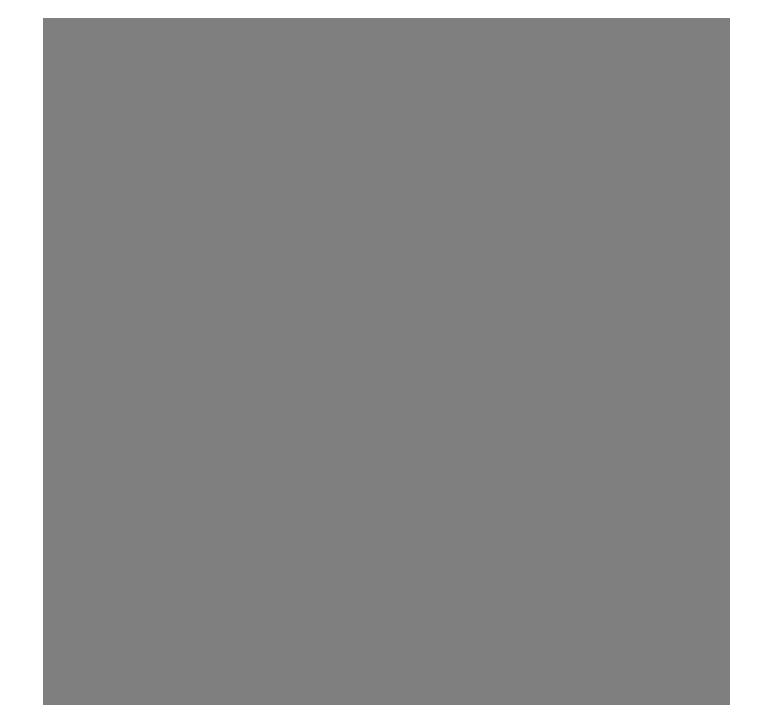

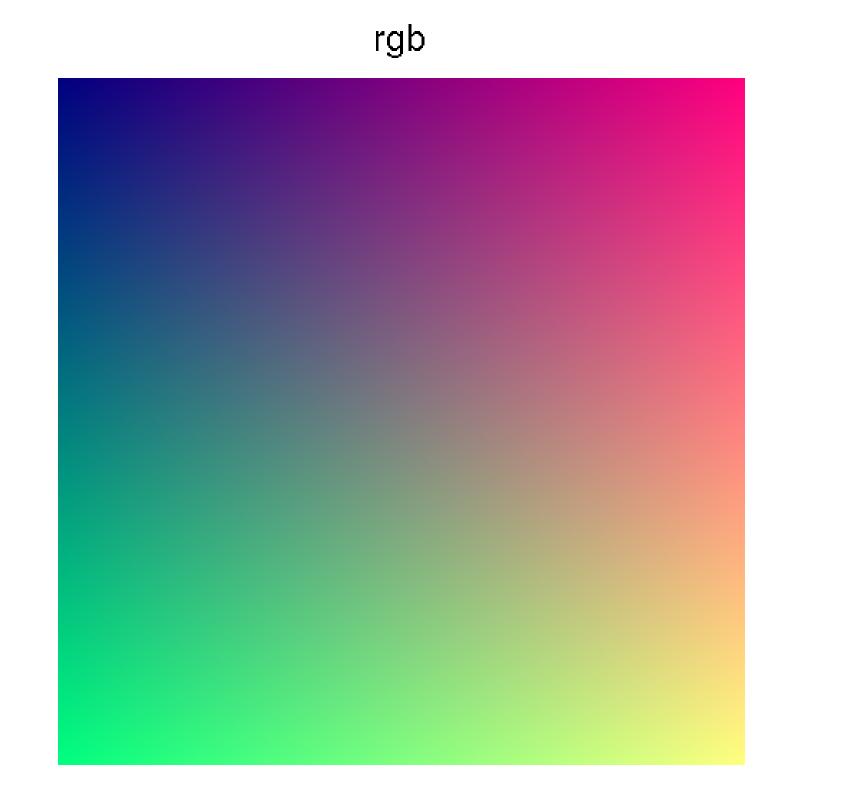

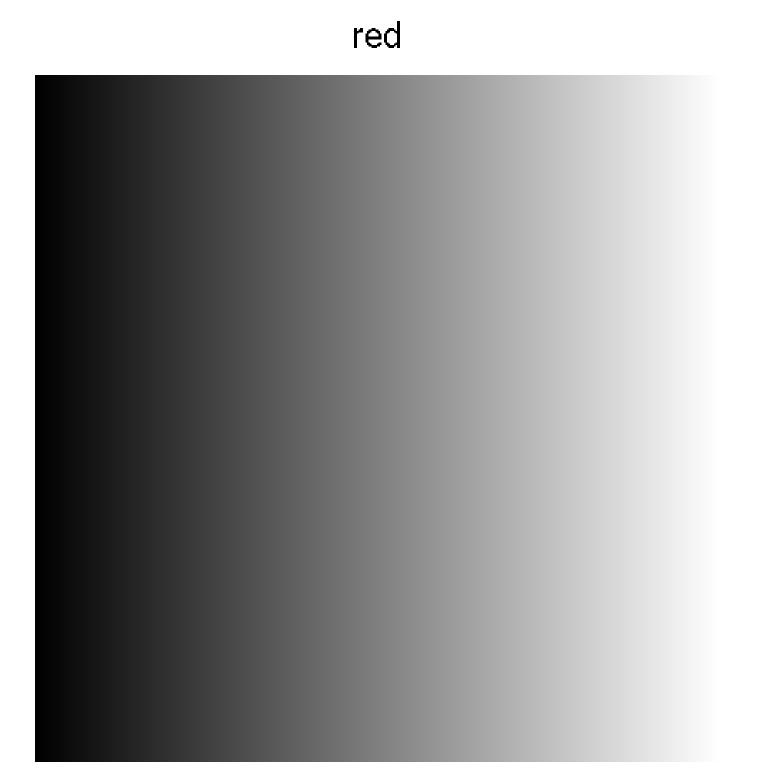

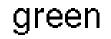

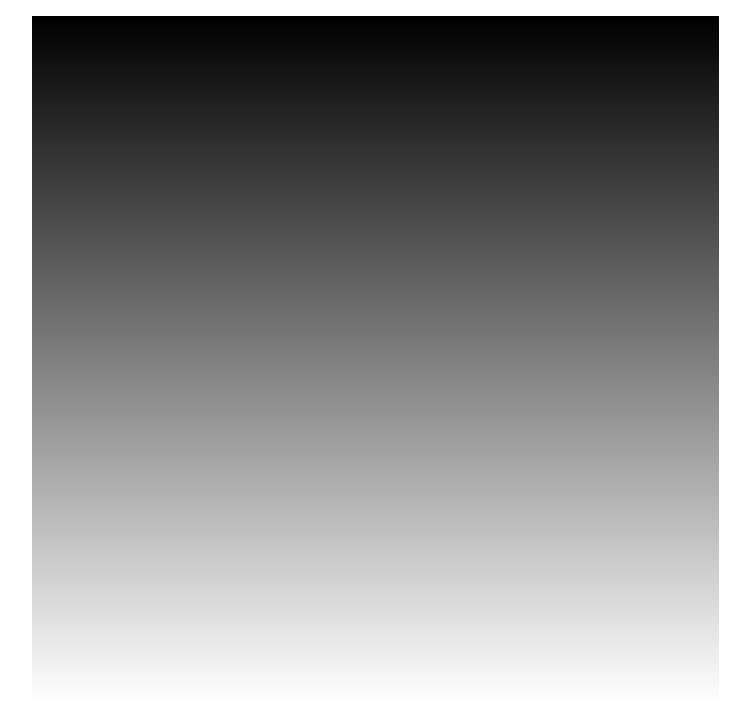

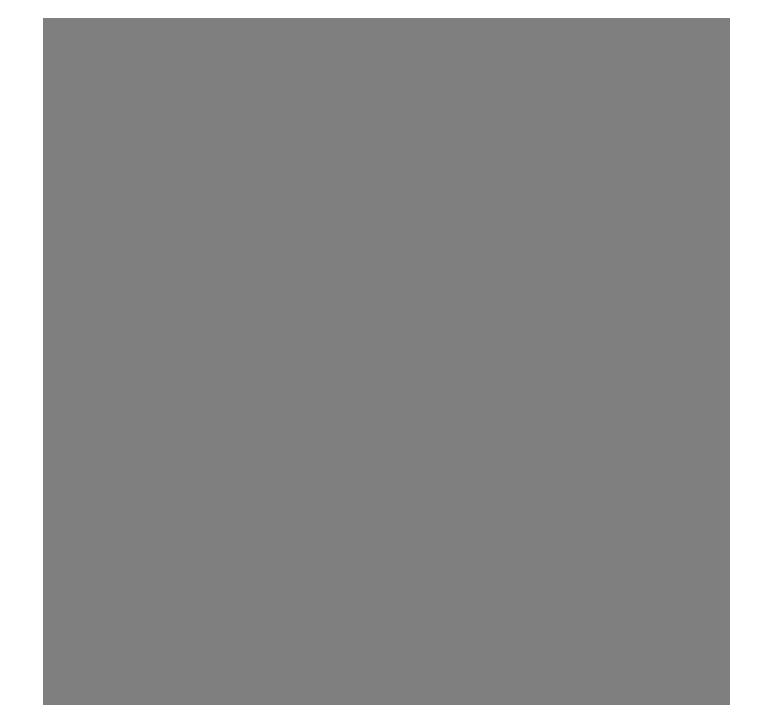

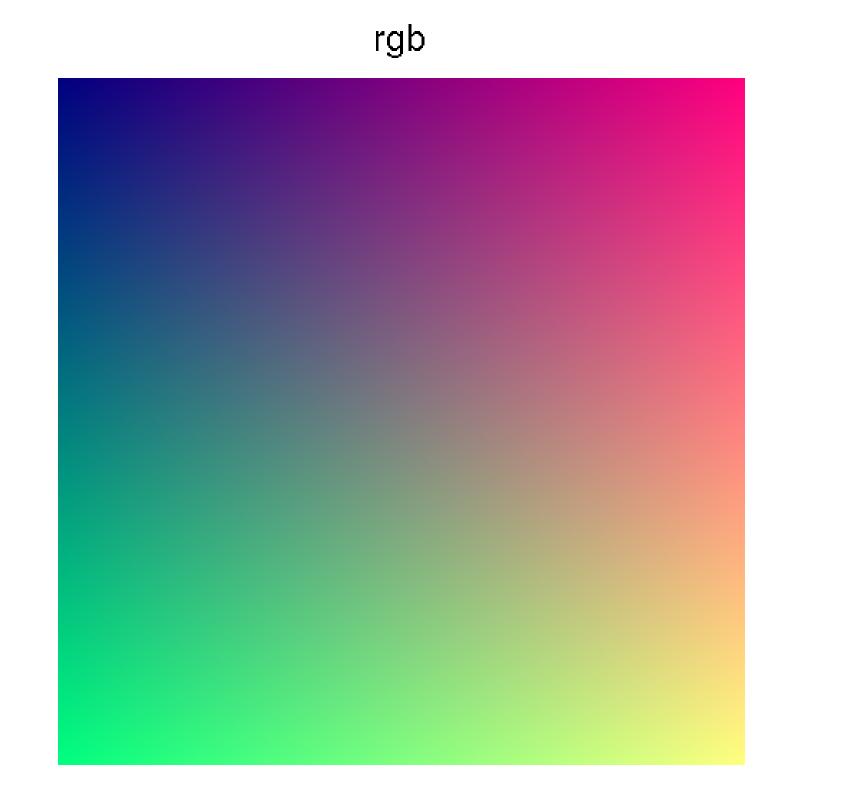

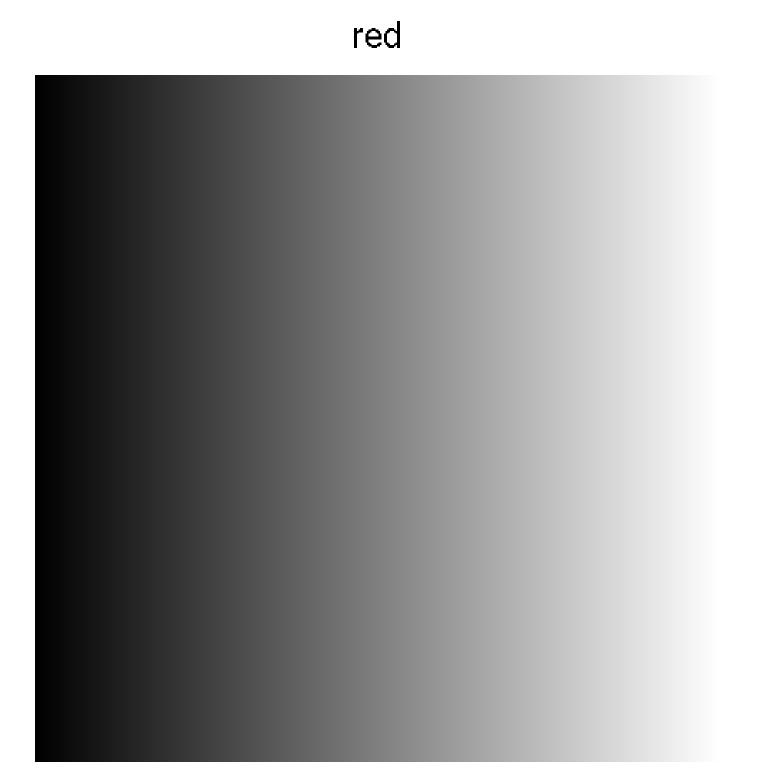

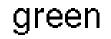

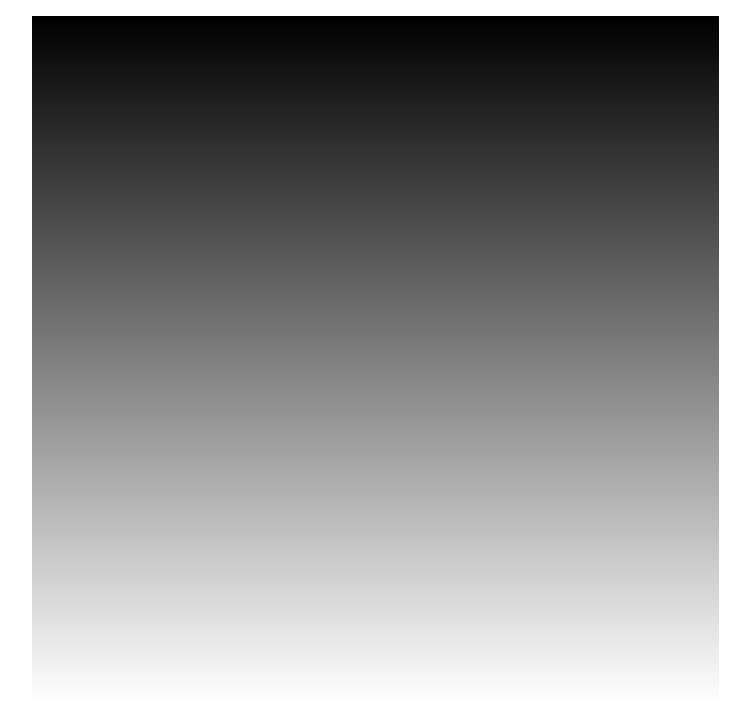

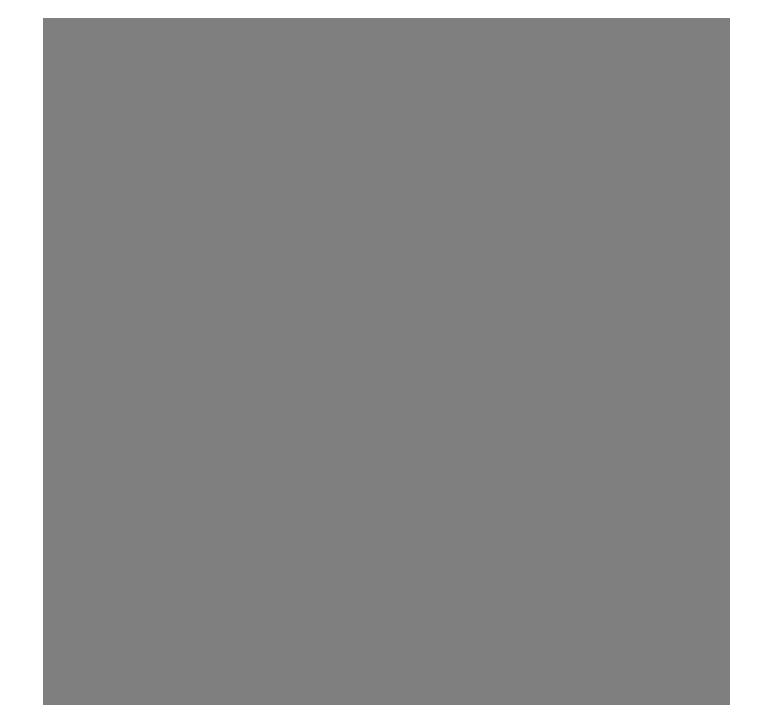

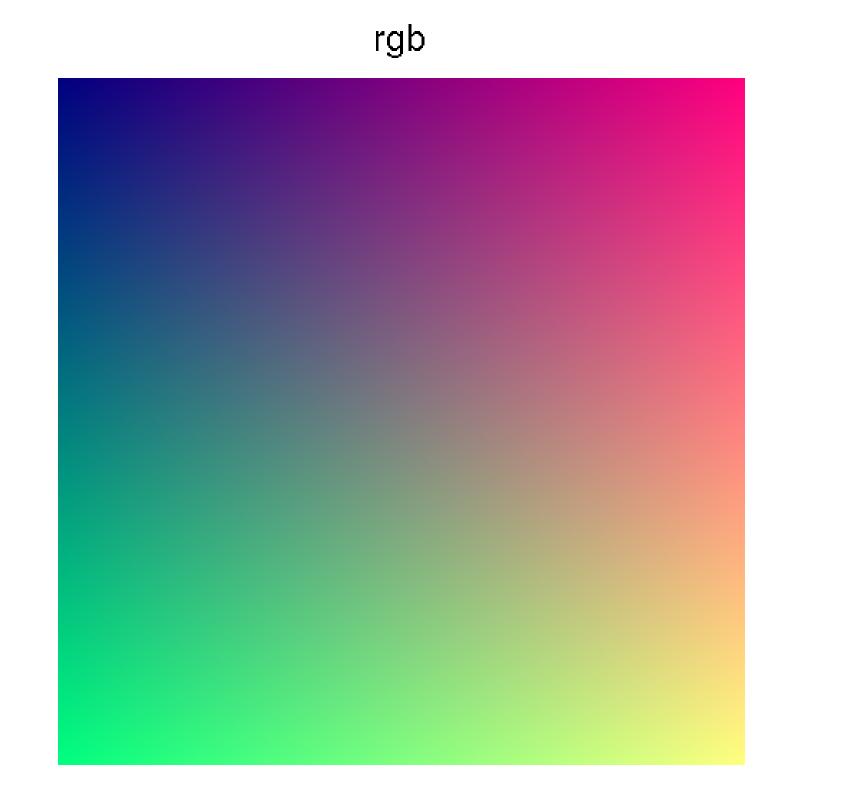

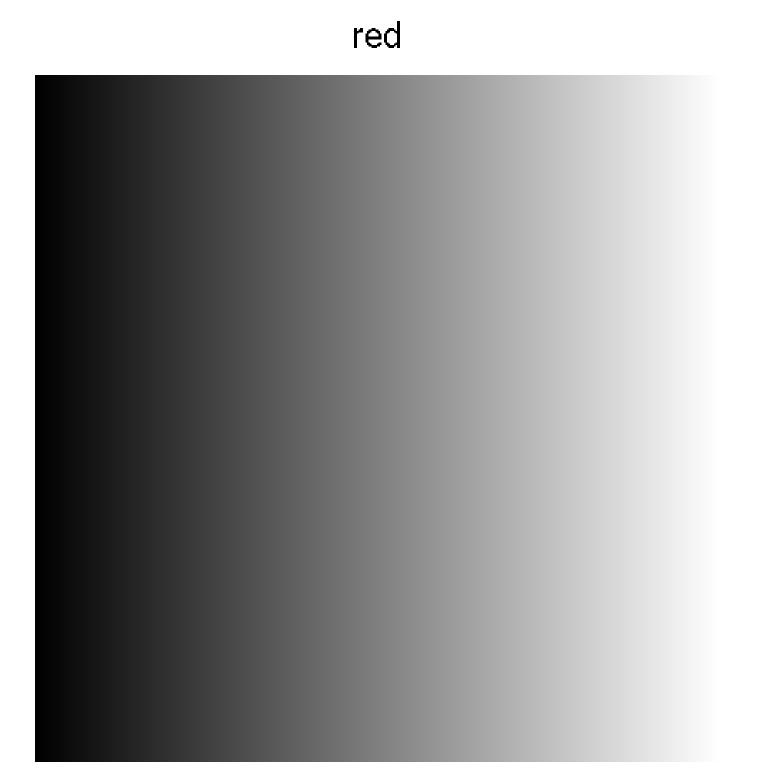

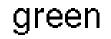

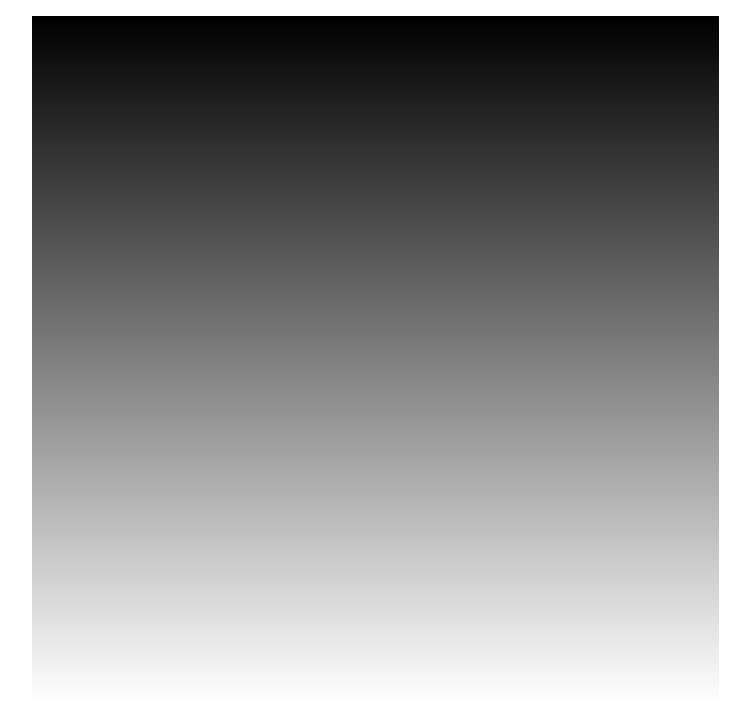

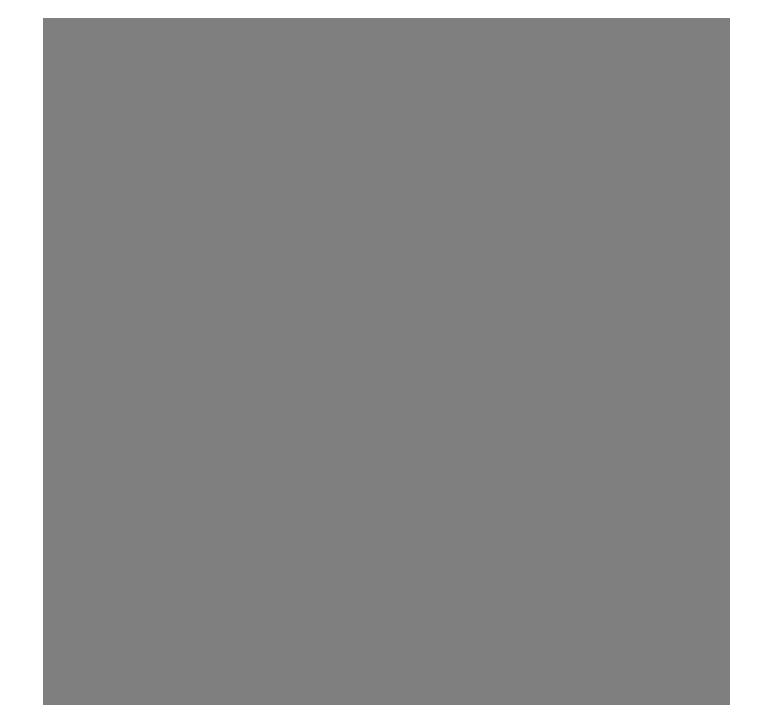

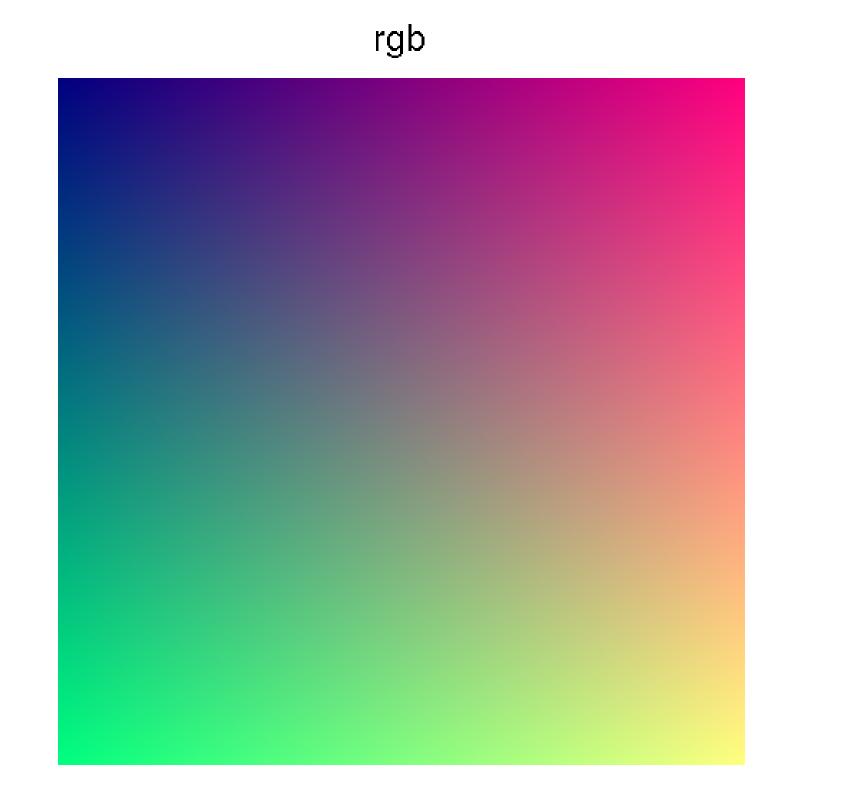

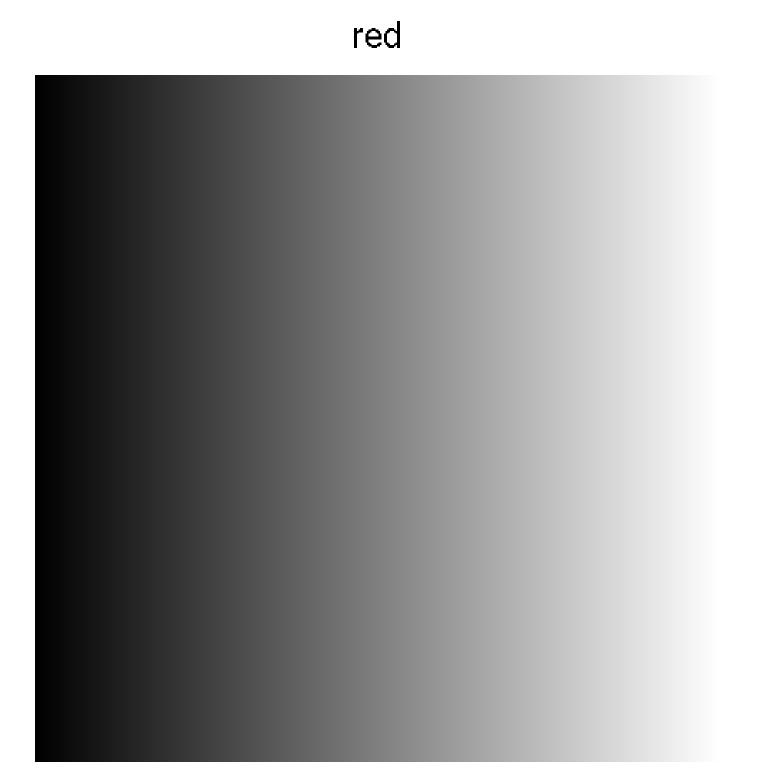

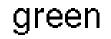

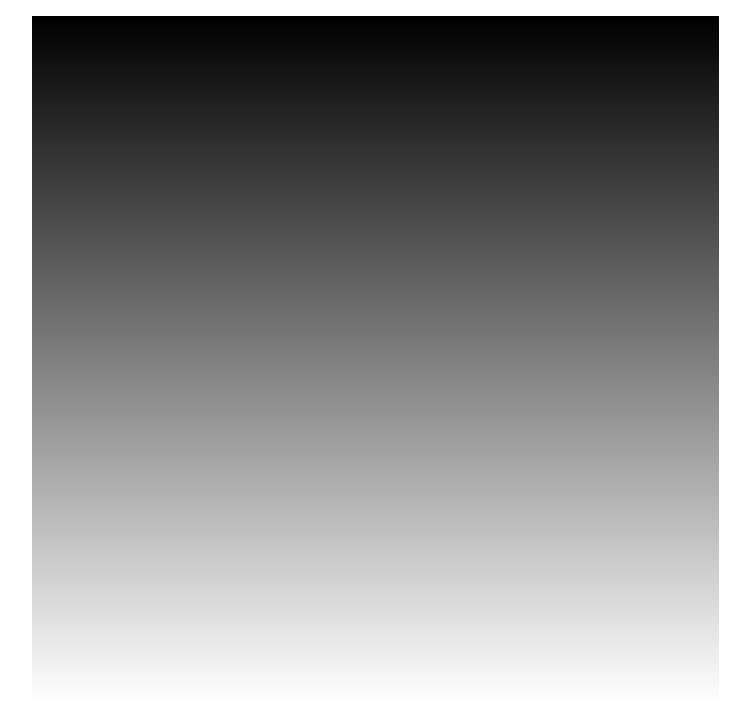

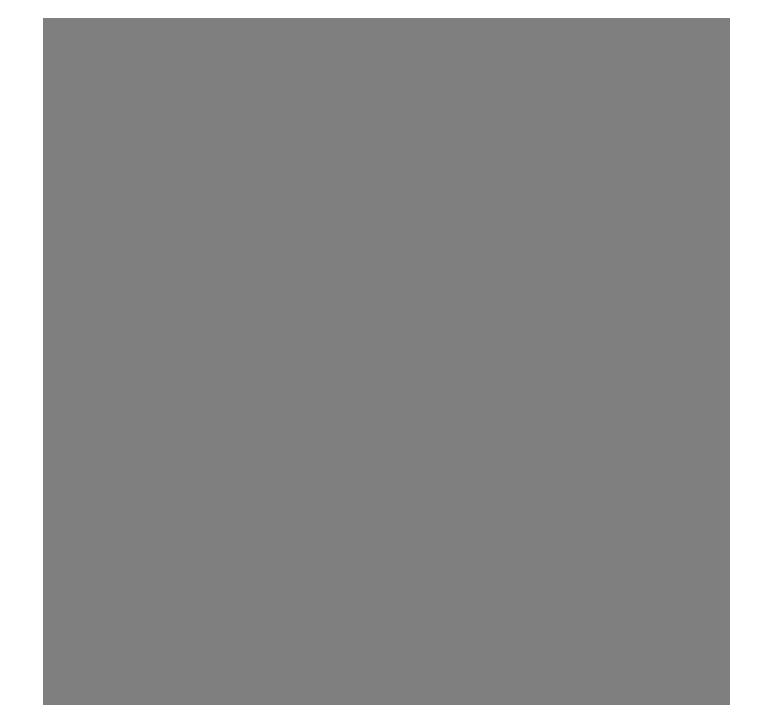

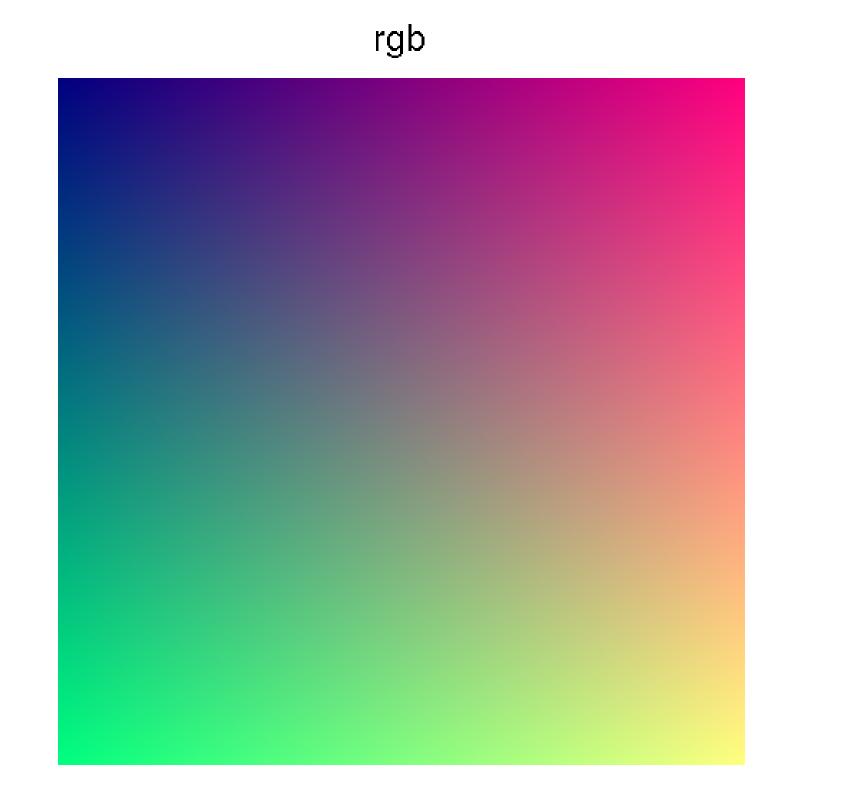

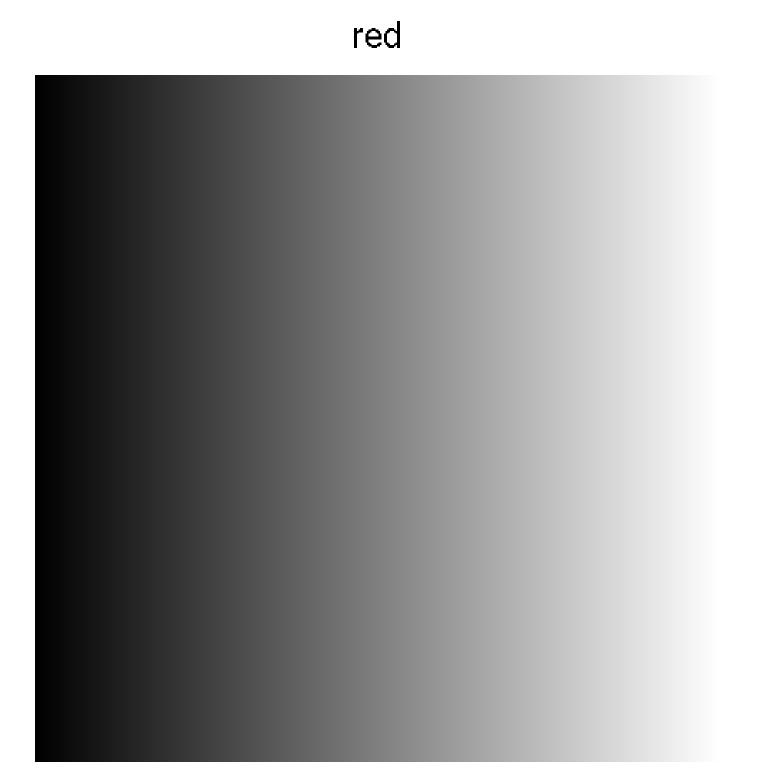

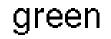

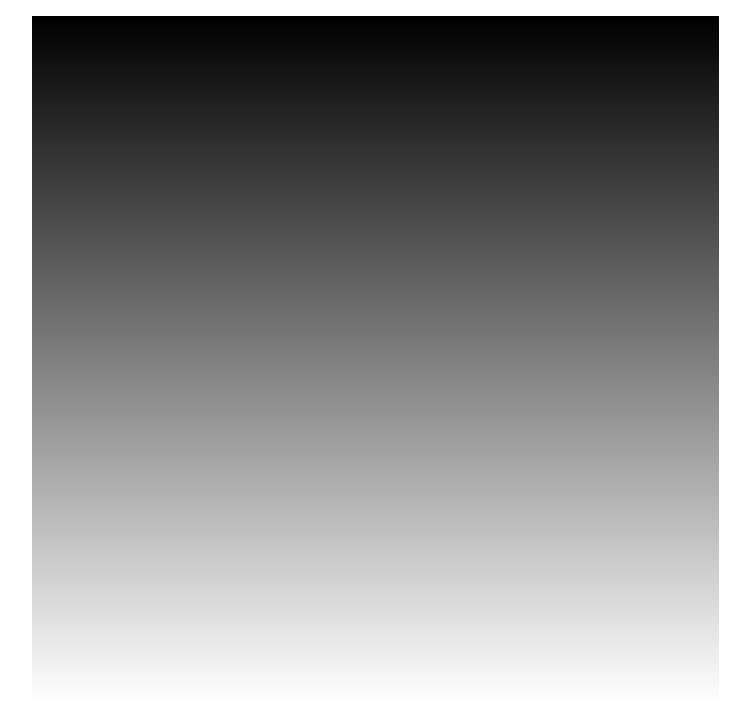

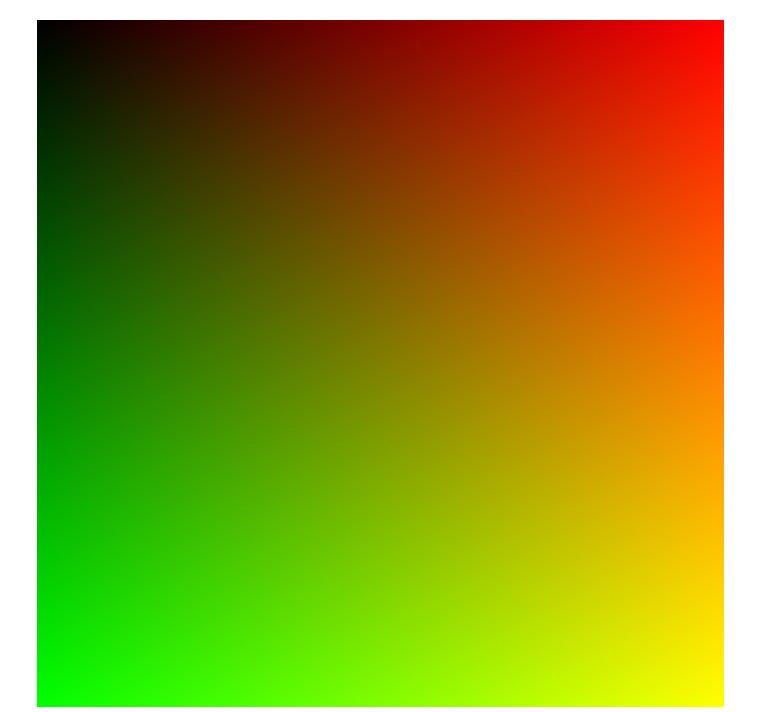

rg

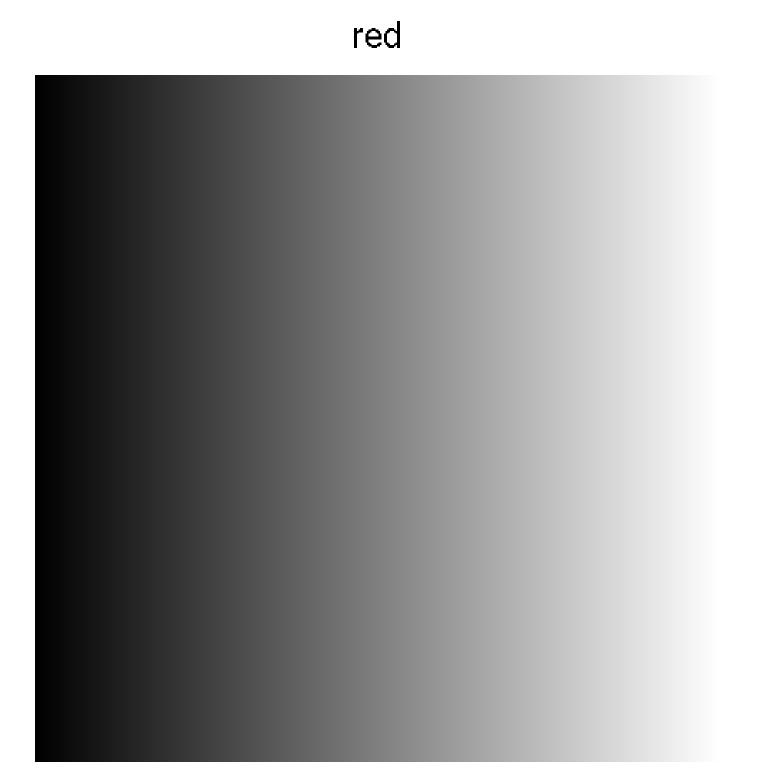

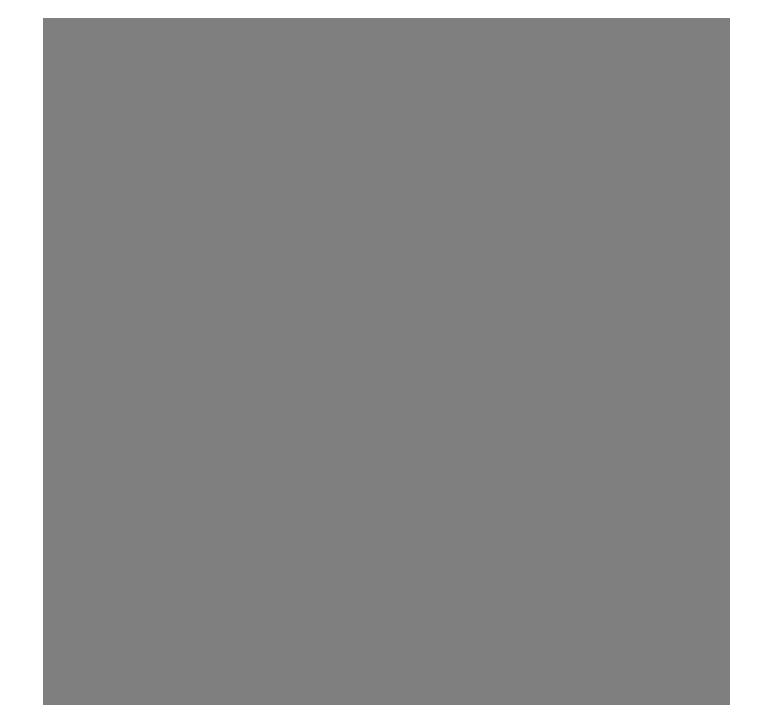

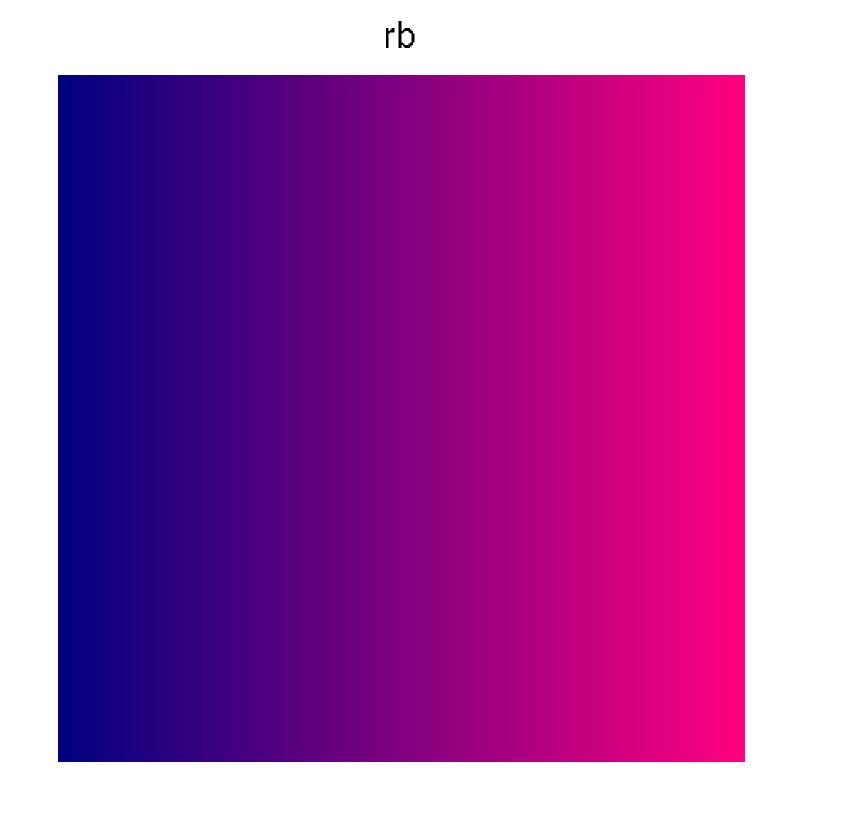

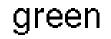

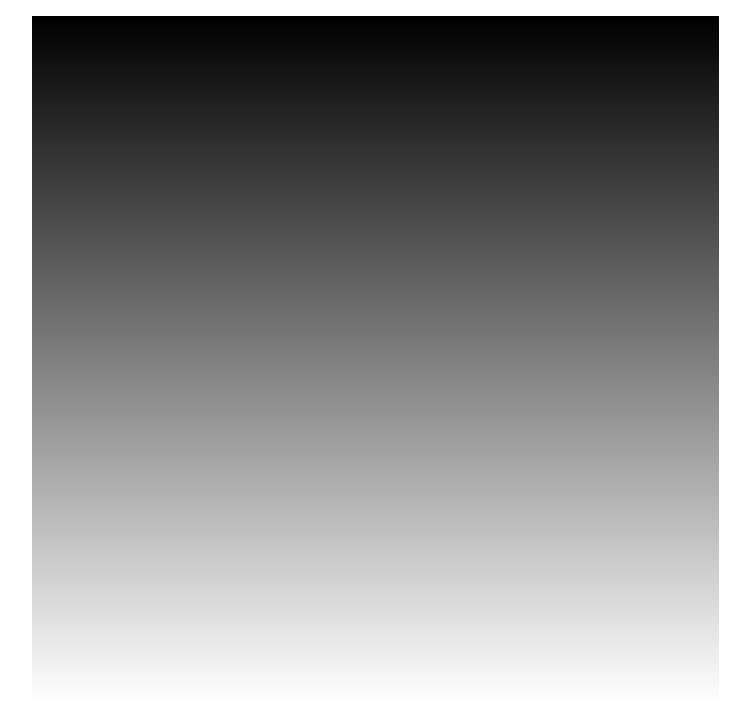

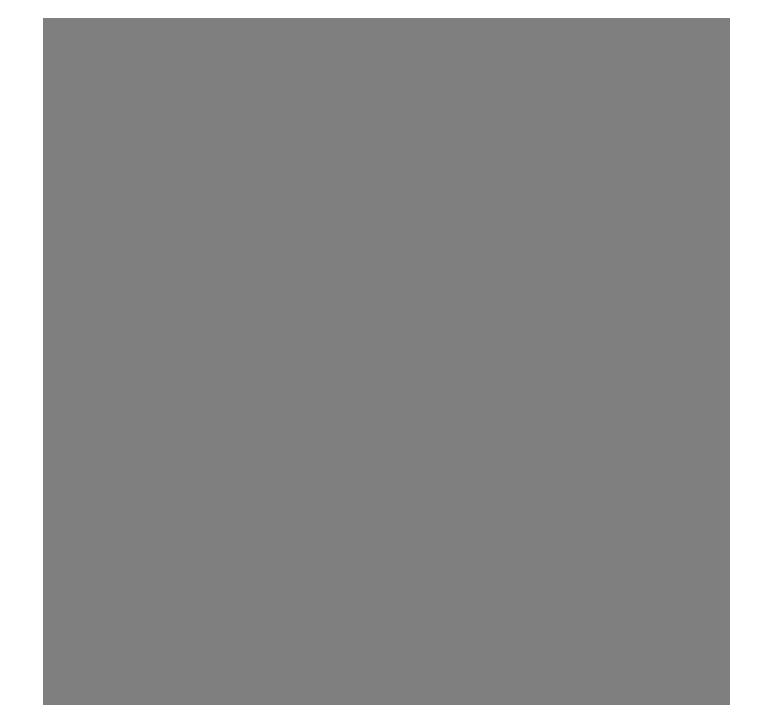

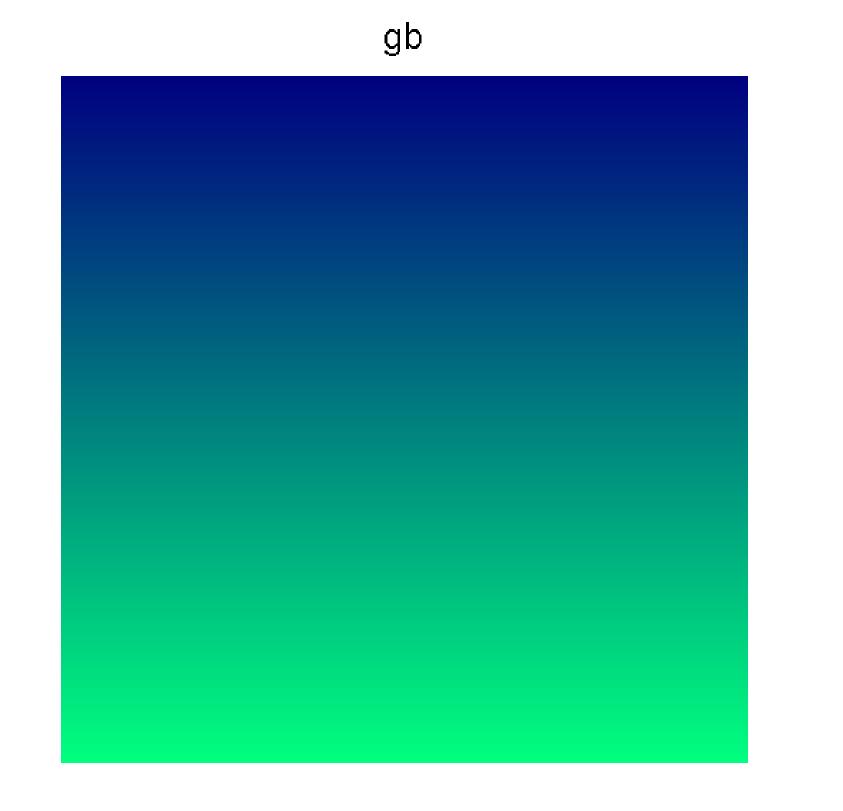

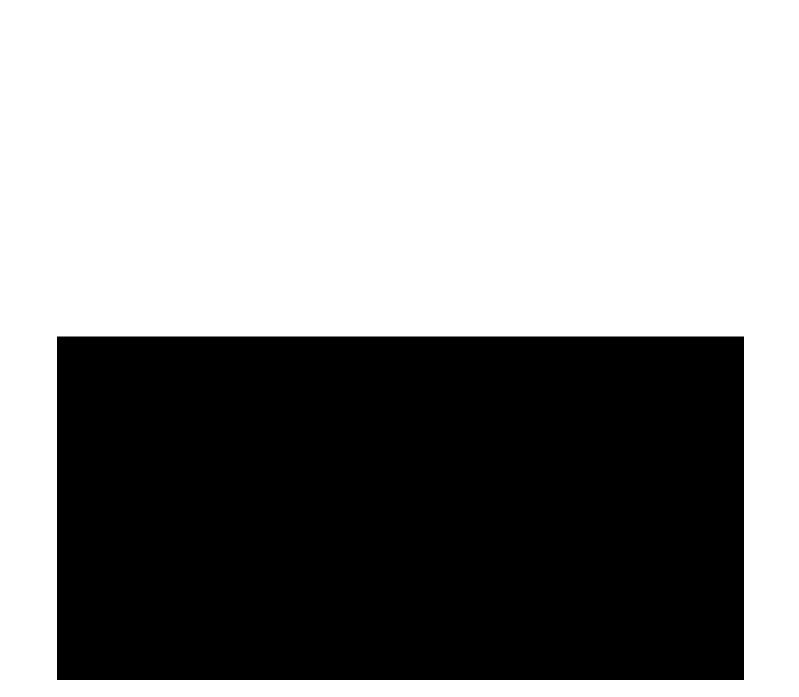

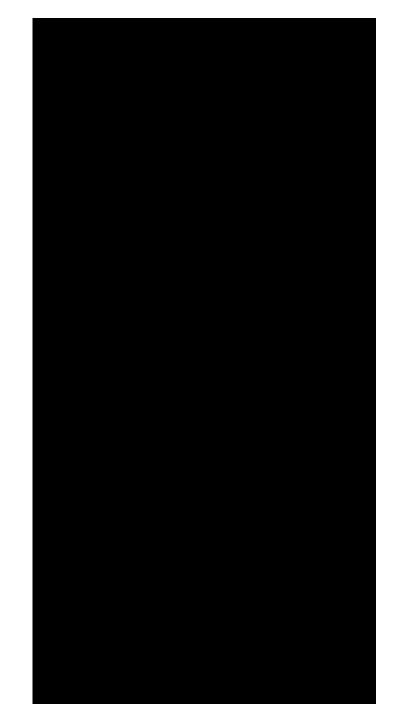

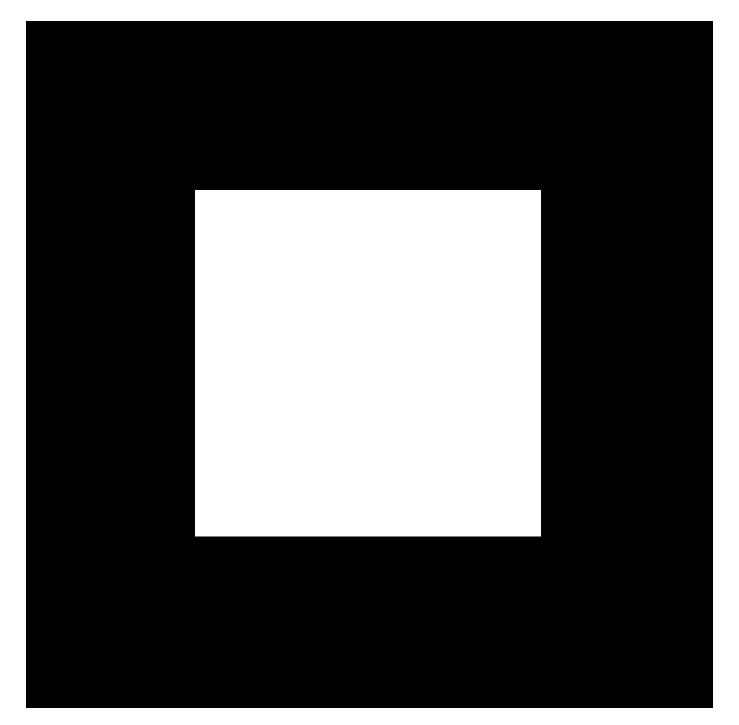

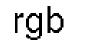

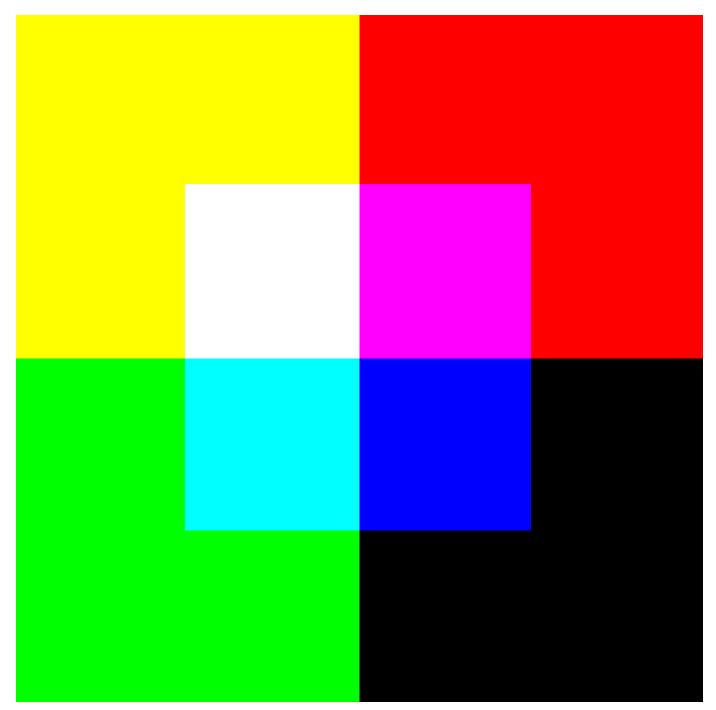

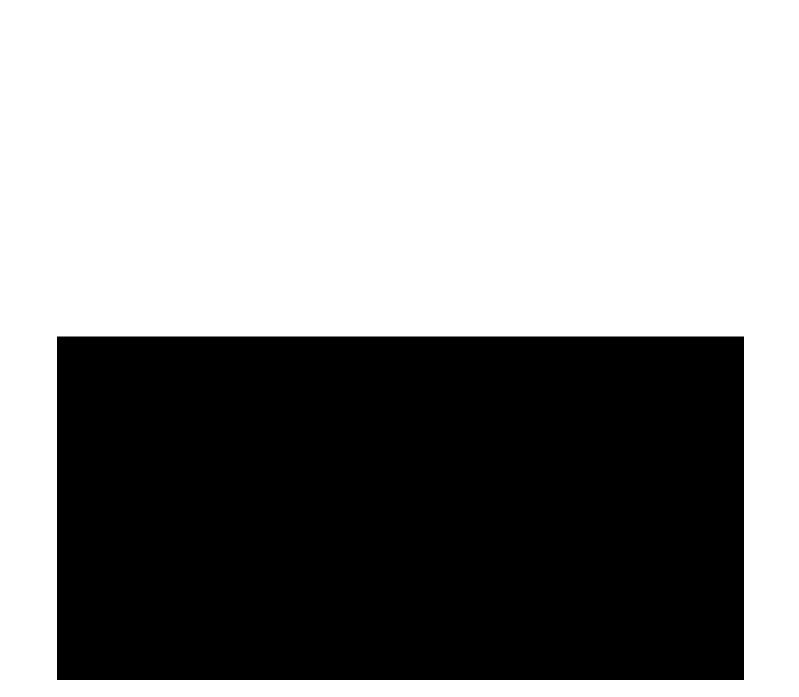

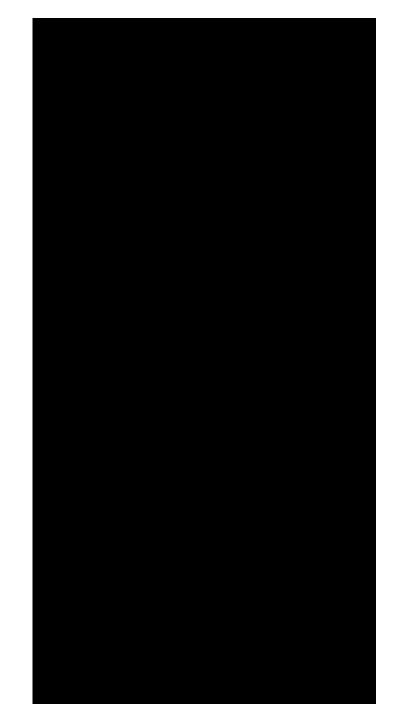

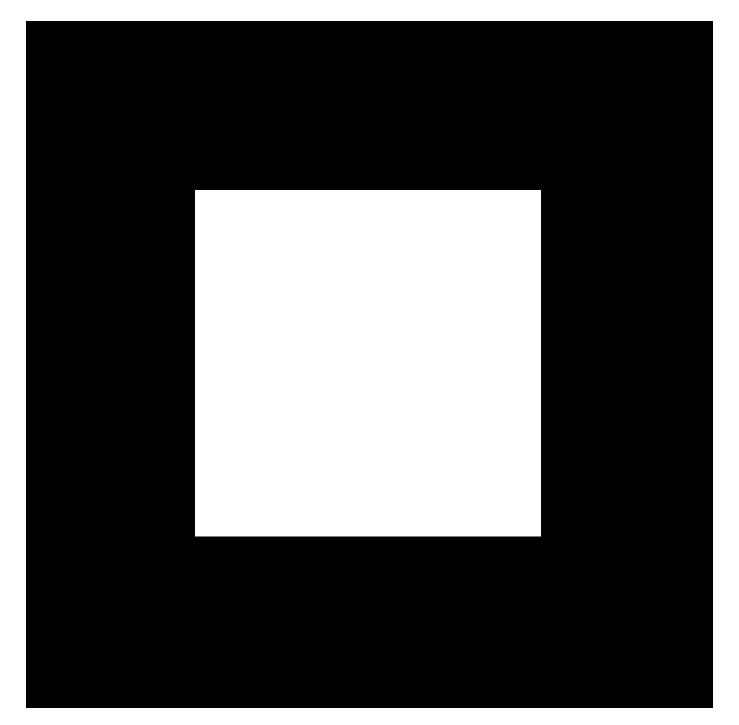

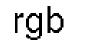

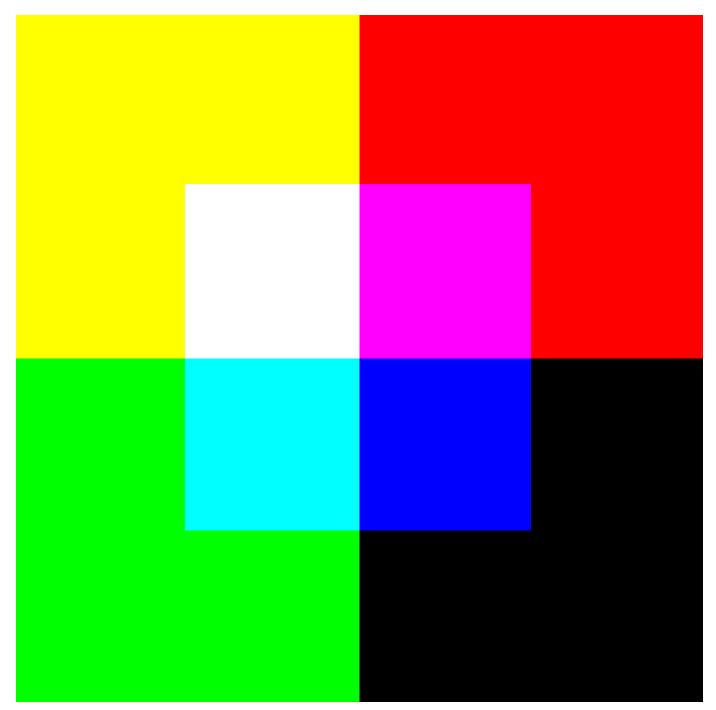

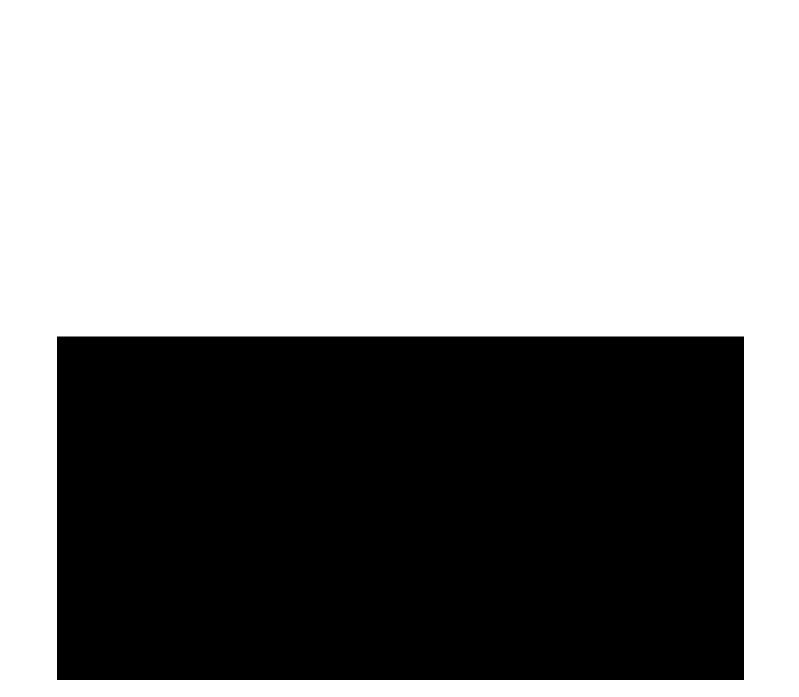

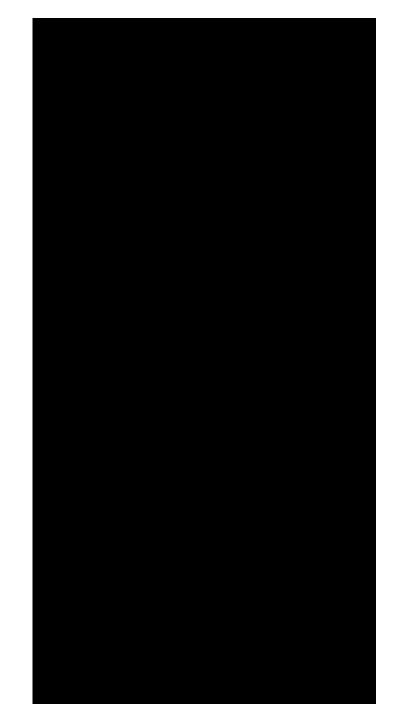

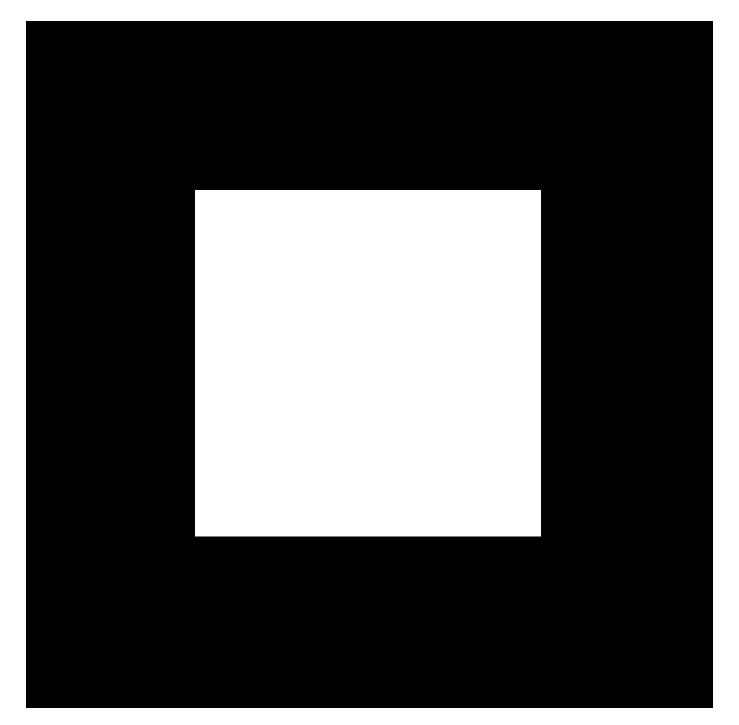

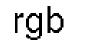

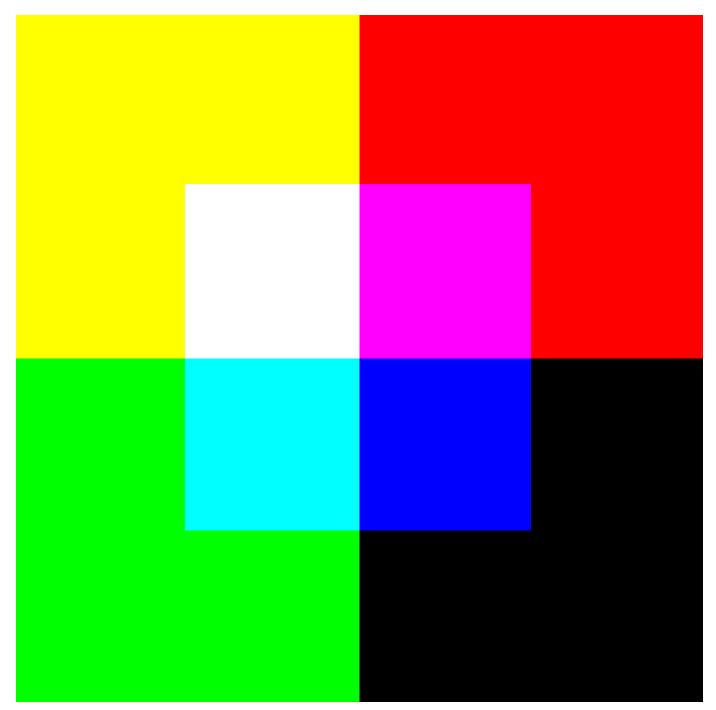

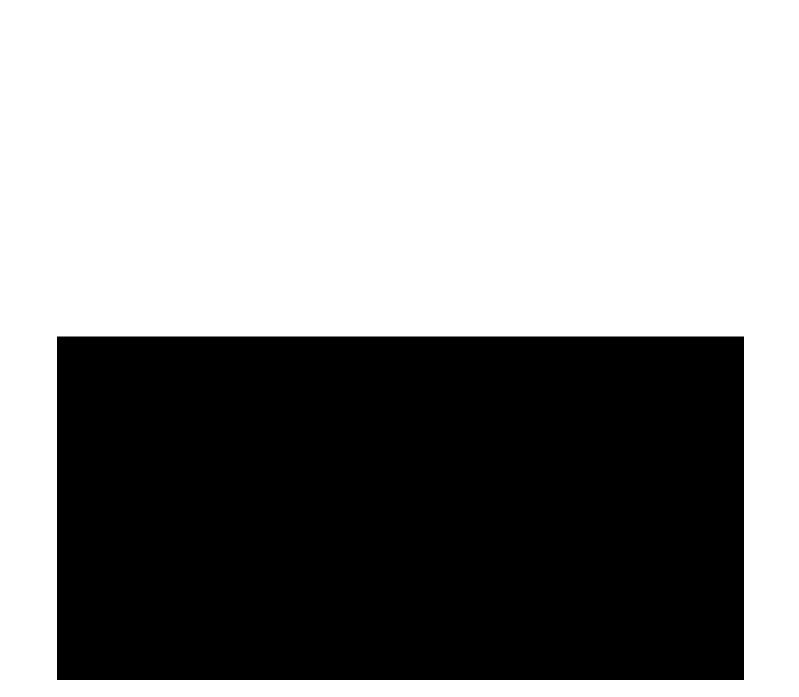

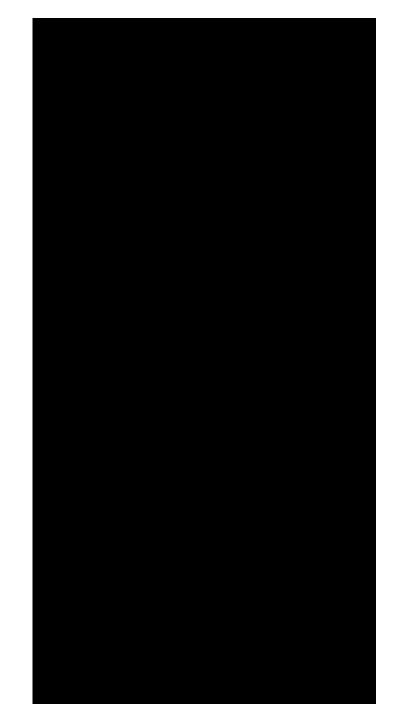

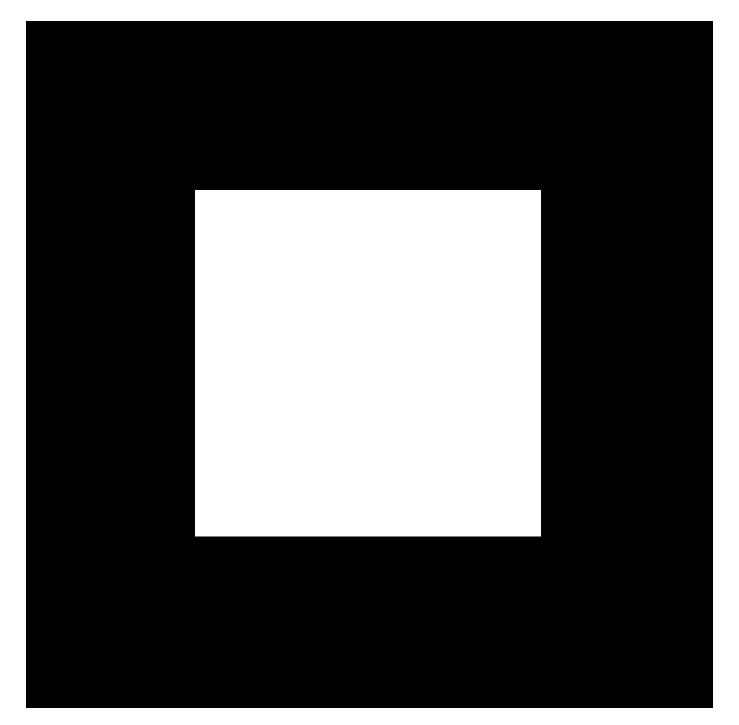

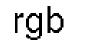

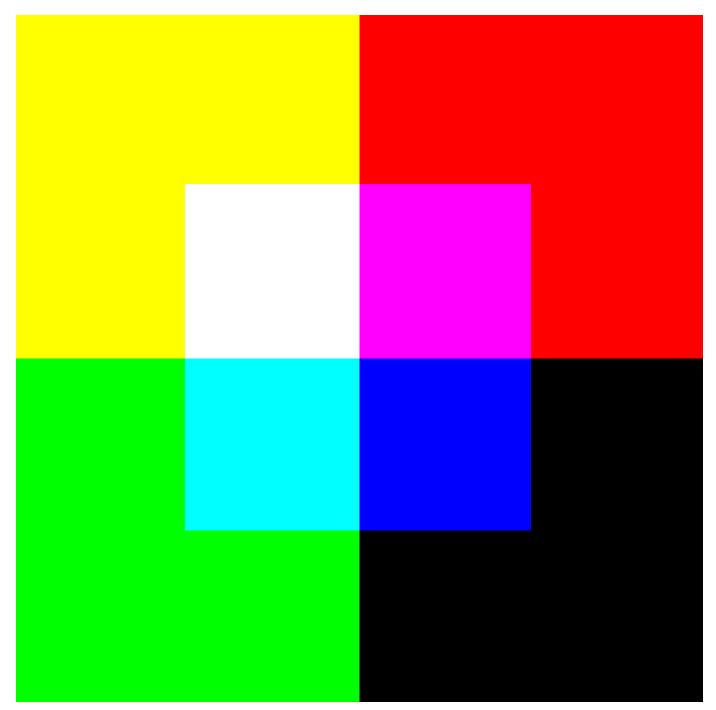

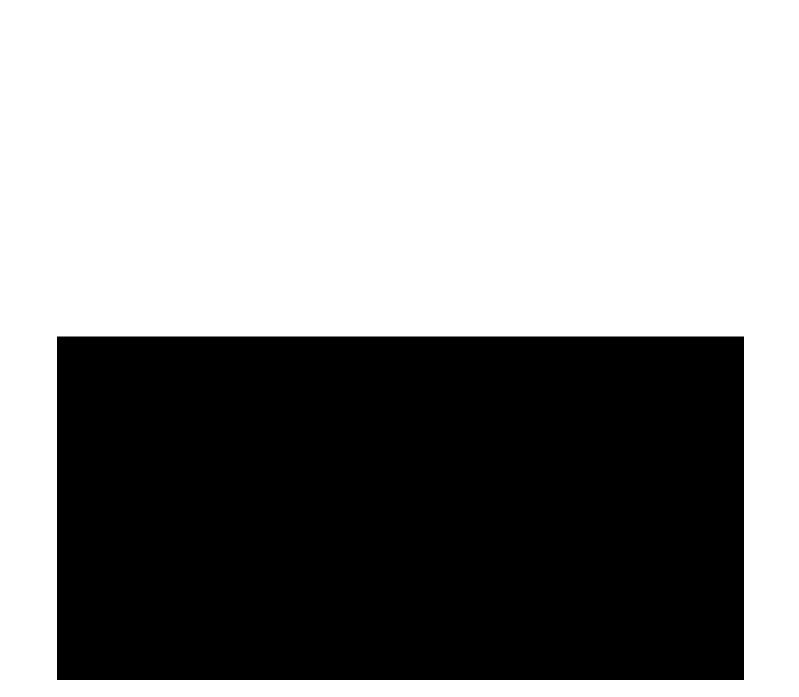

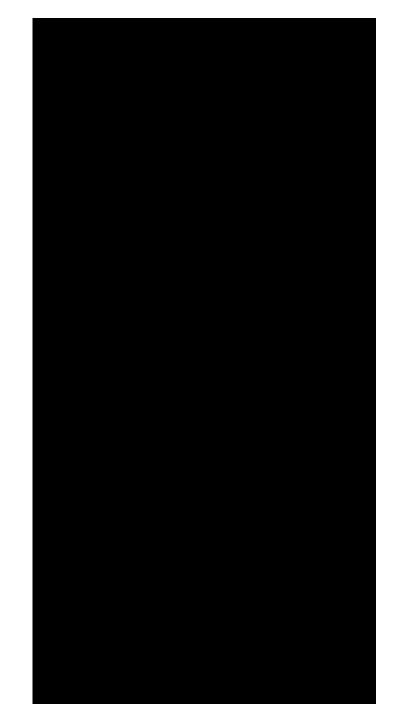

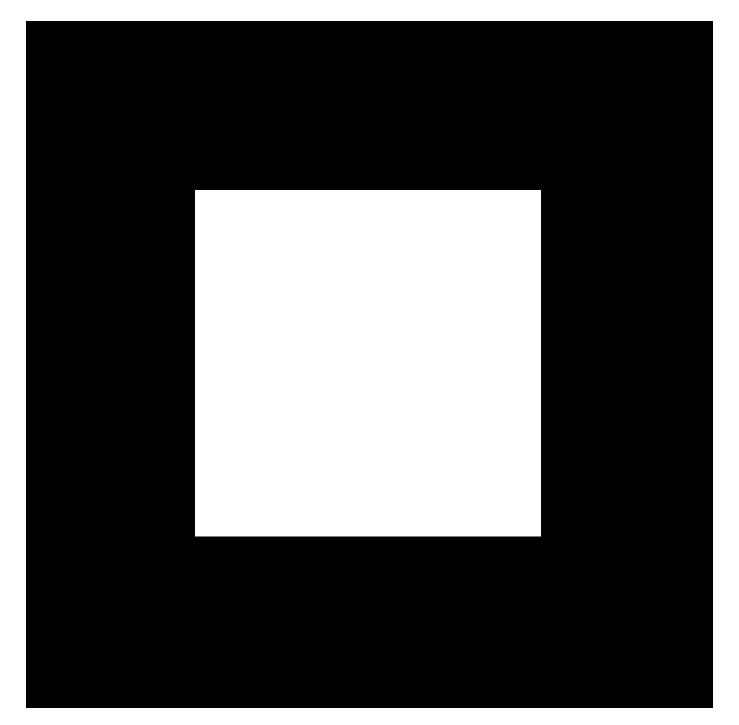

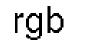

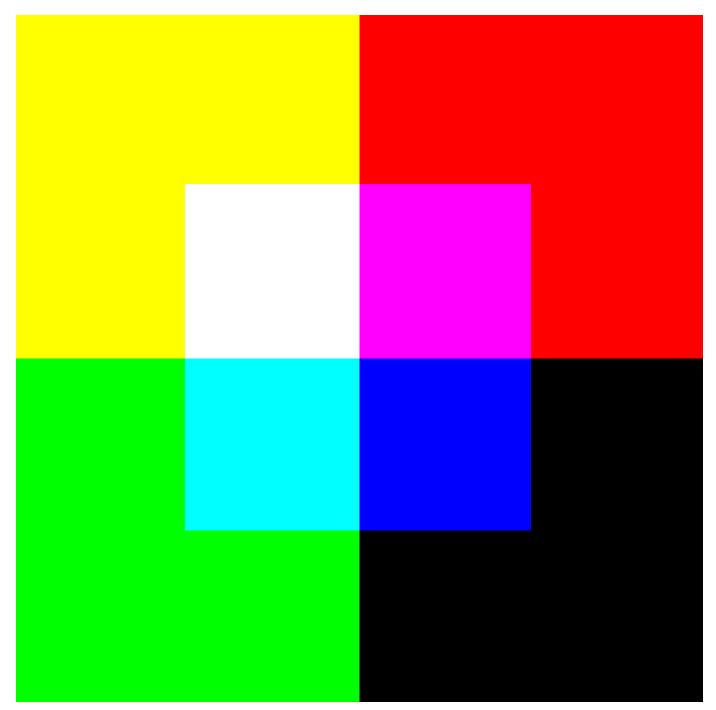

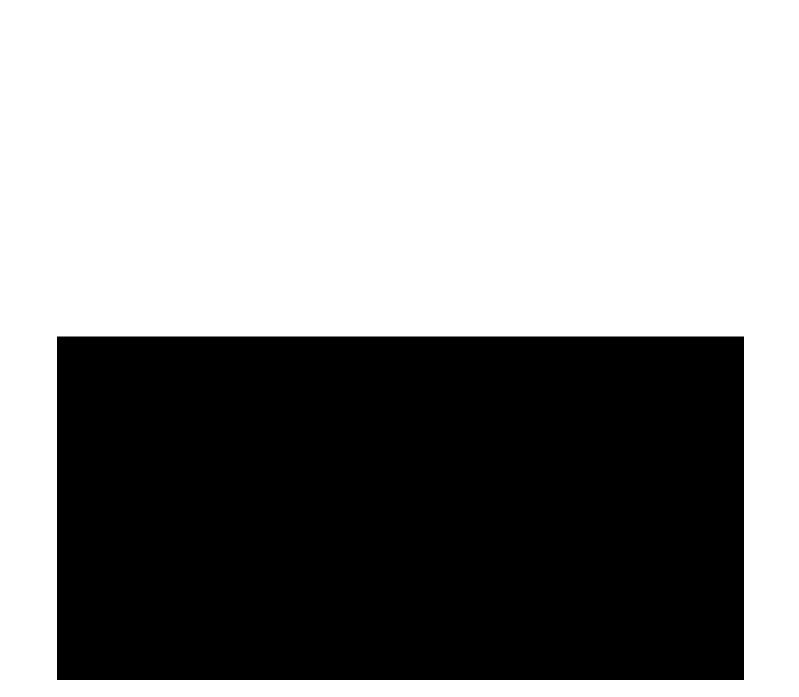

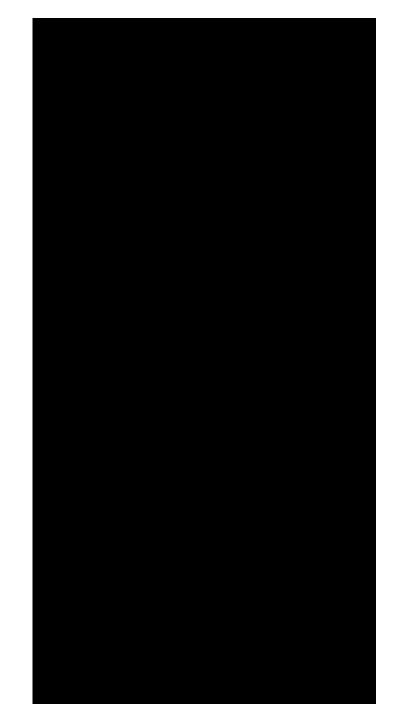

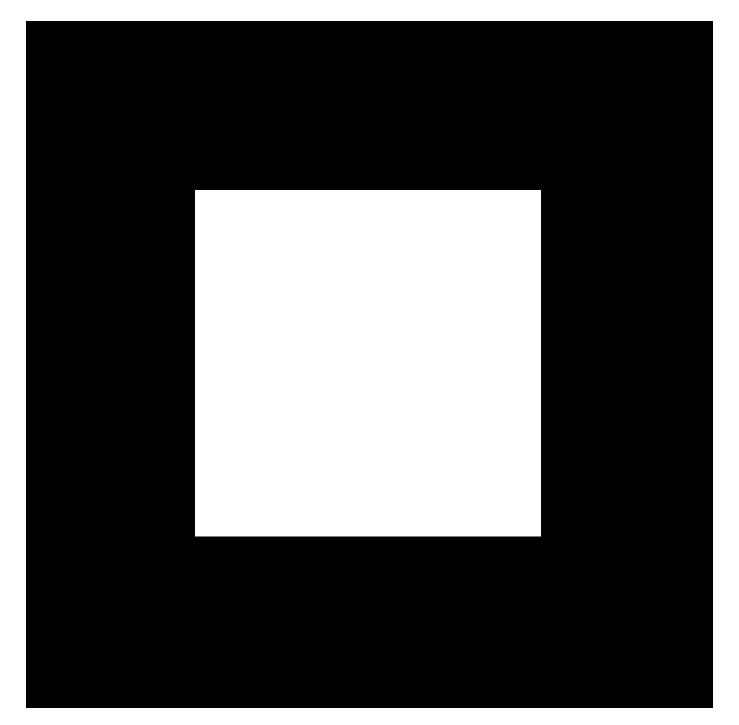

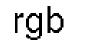

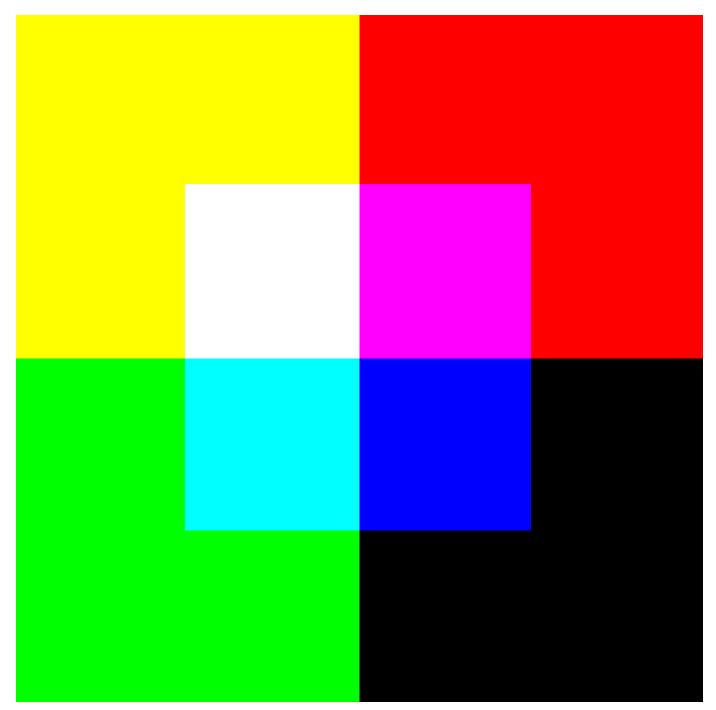

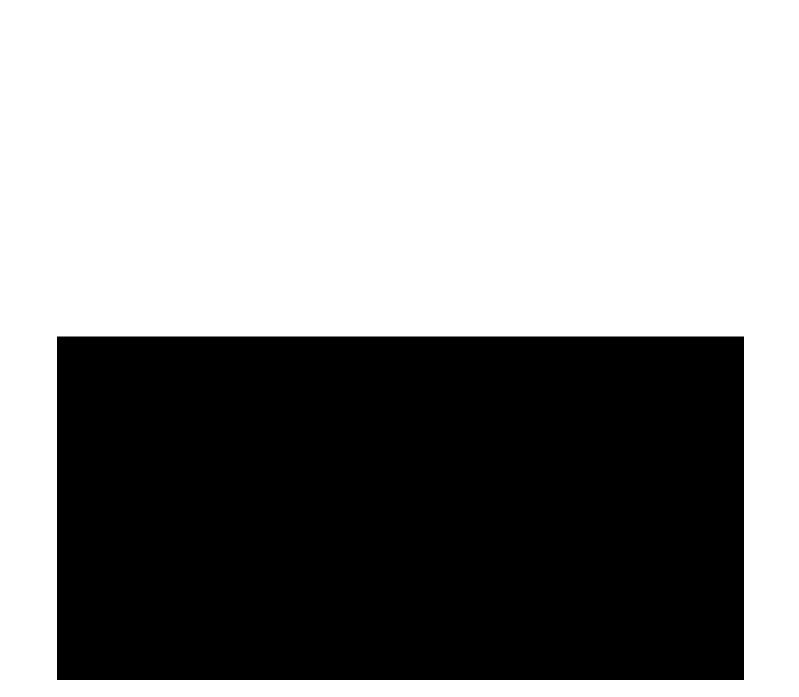

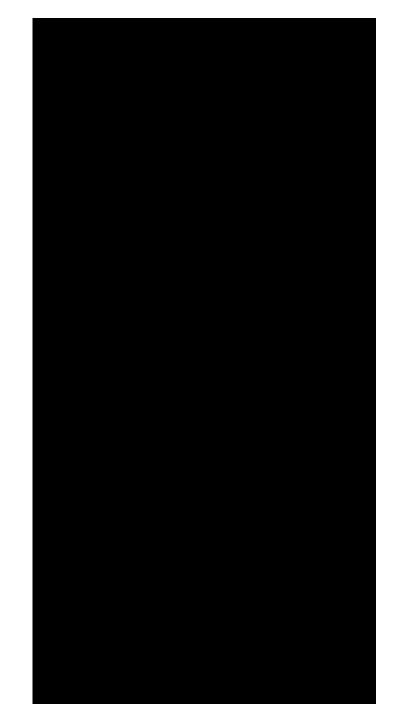

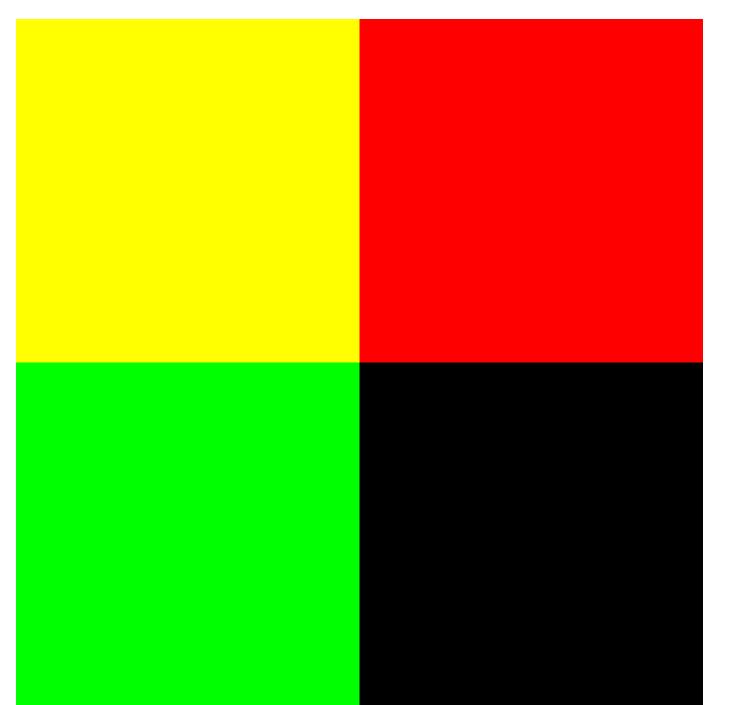

rg

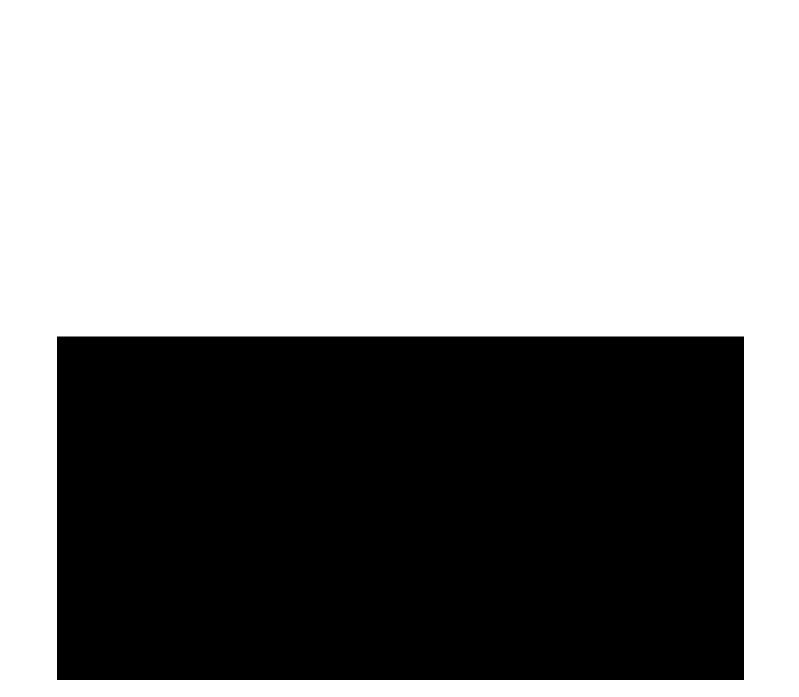

red

## blue

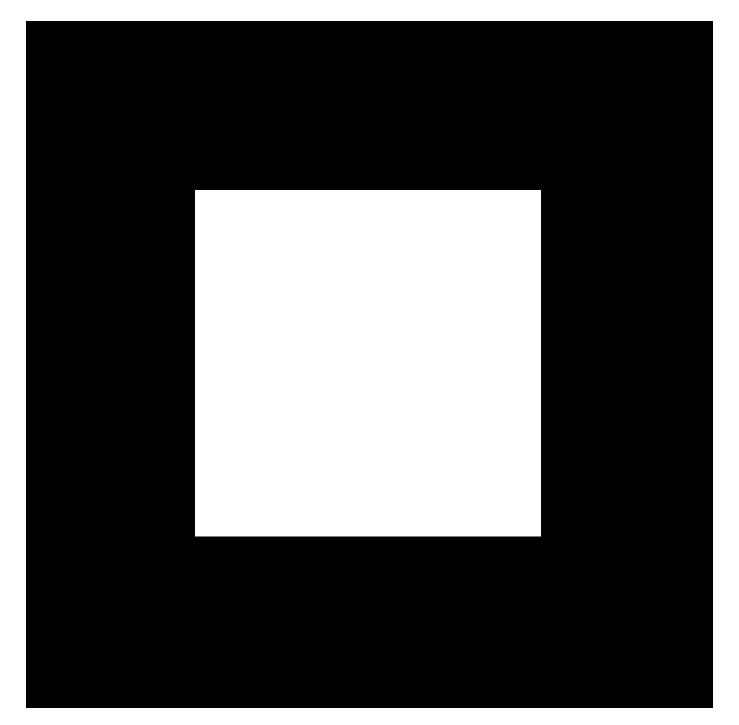

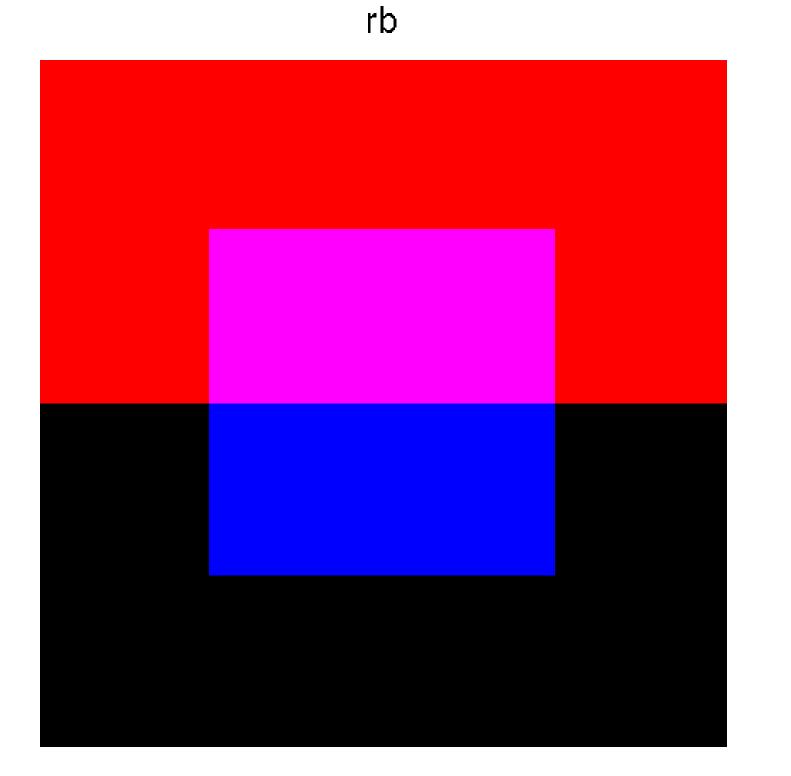

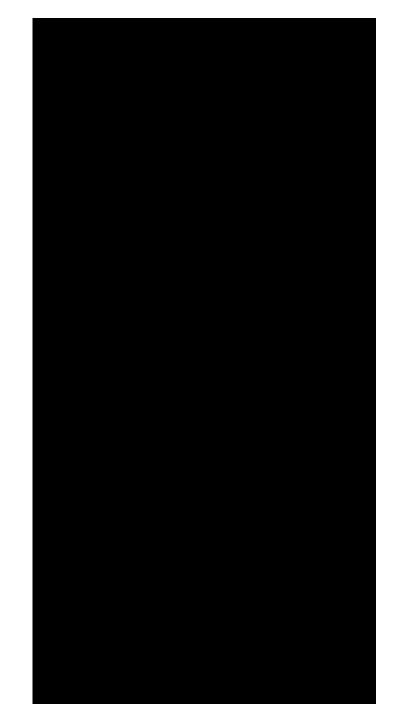

### green

## blue

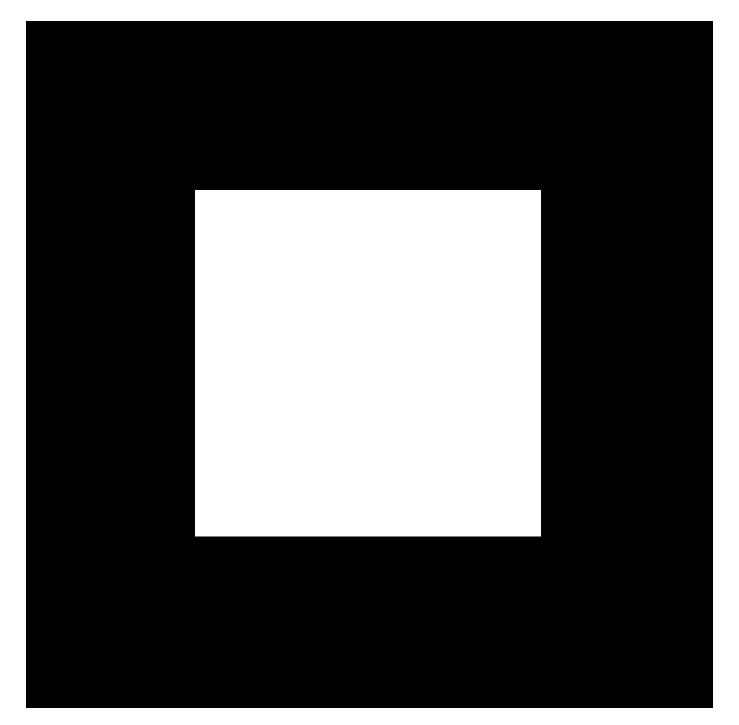

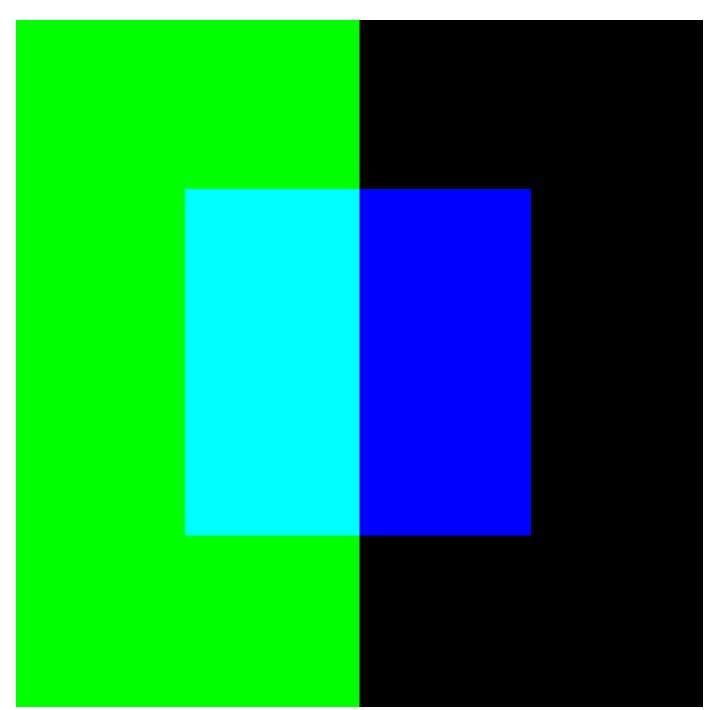

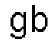

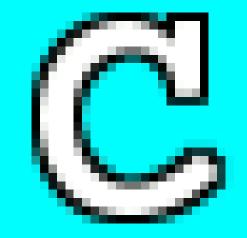

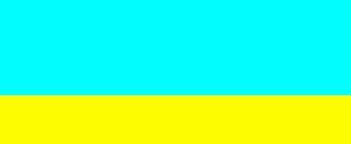

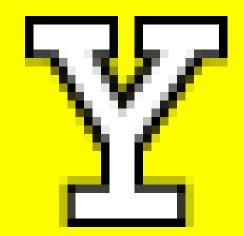

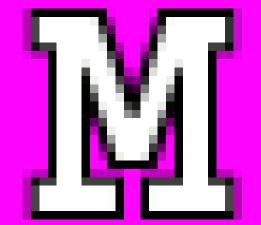

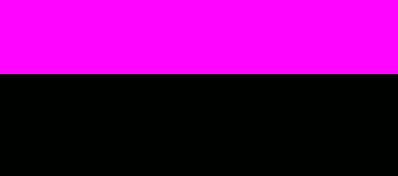

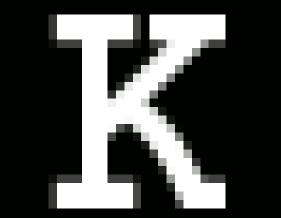

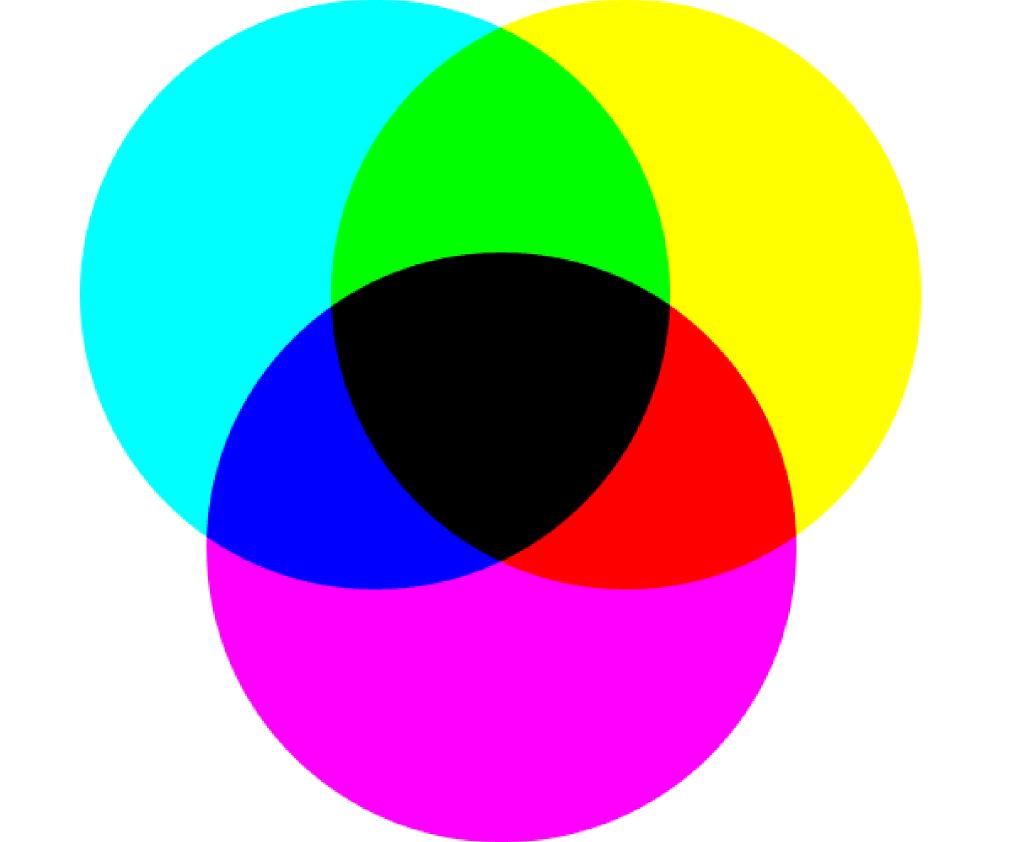

1.1 e (2 - 10 C -10 A 10 - 22 . . and the second 1.01 10 A B 1 - E 10 8 - E 8 N. 120 

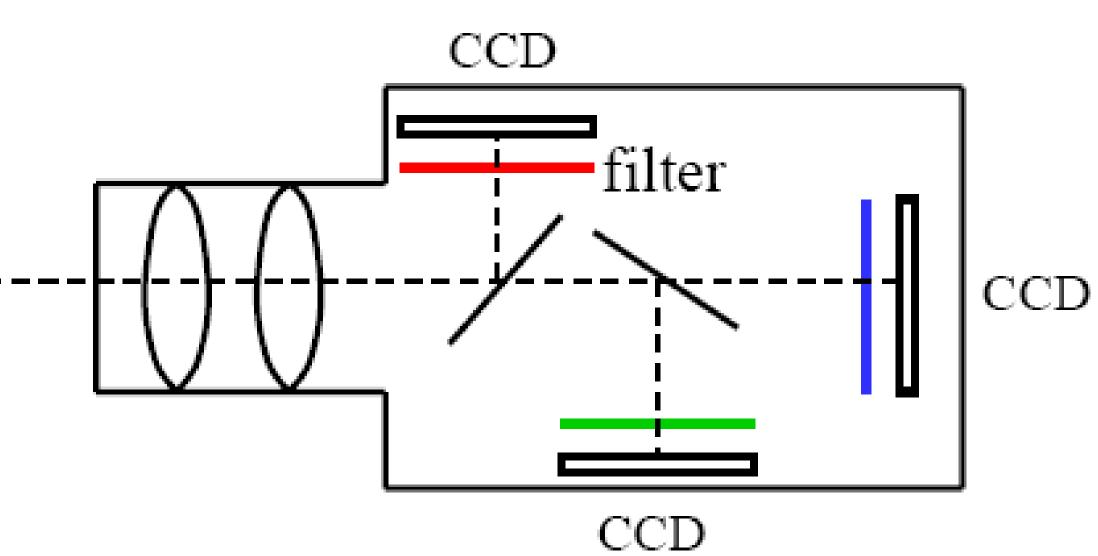

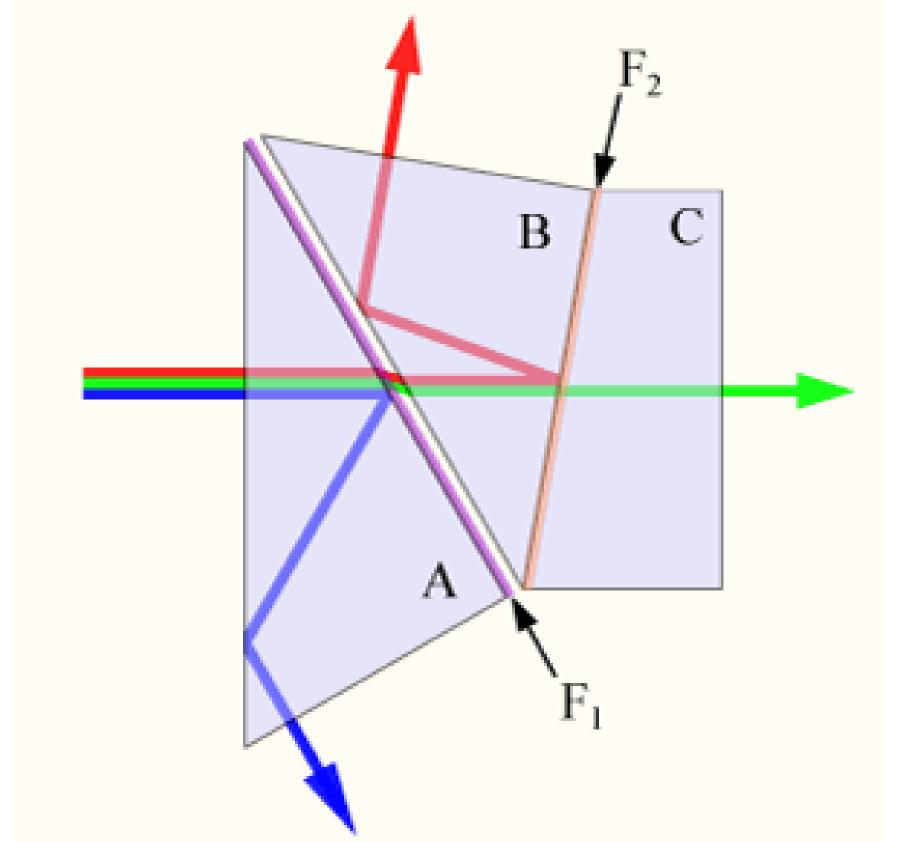

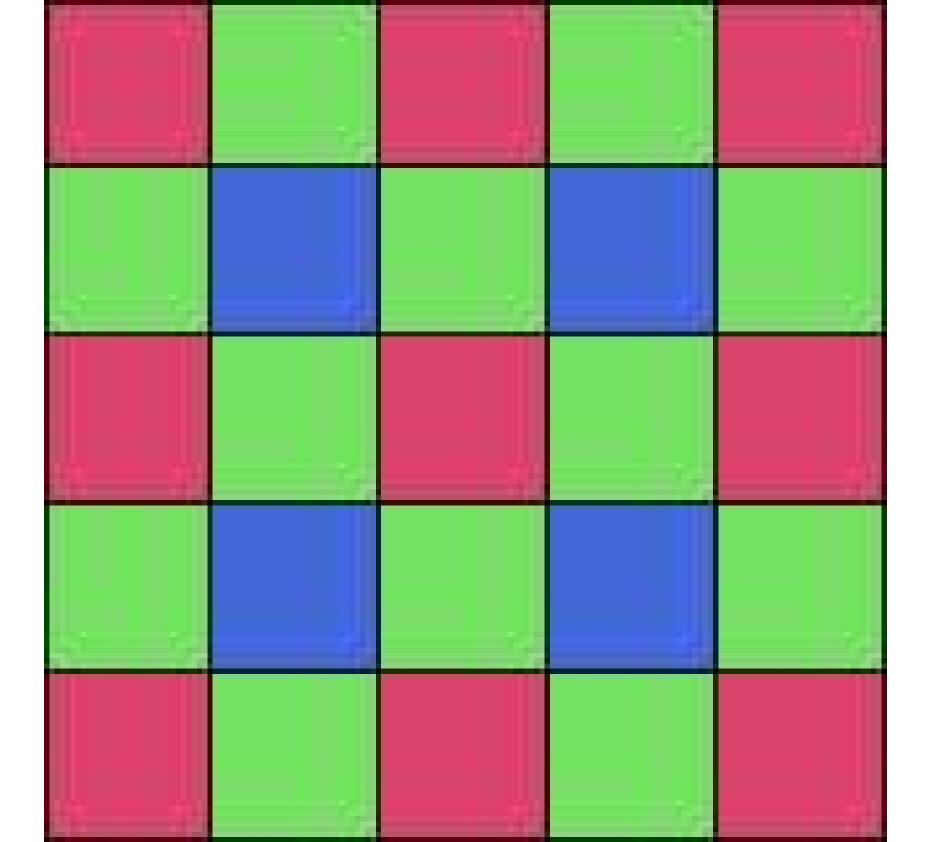

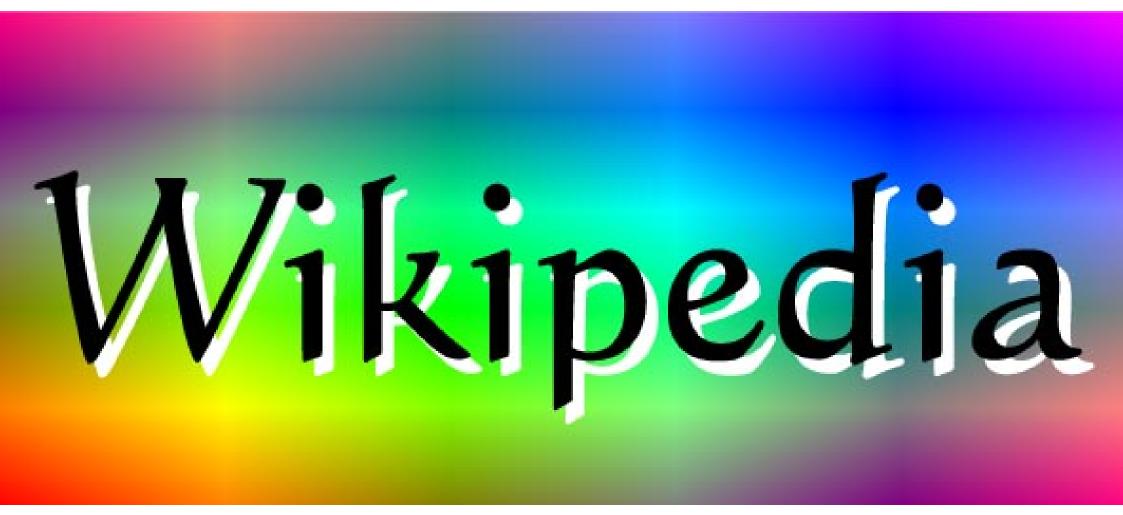

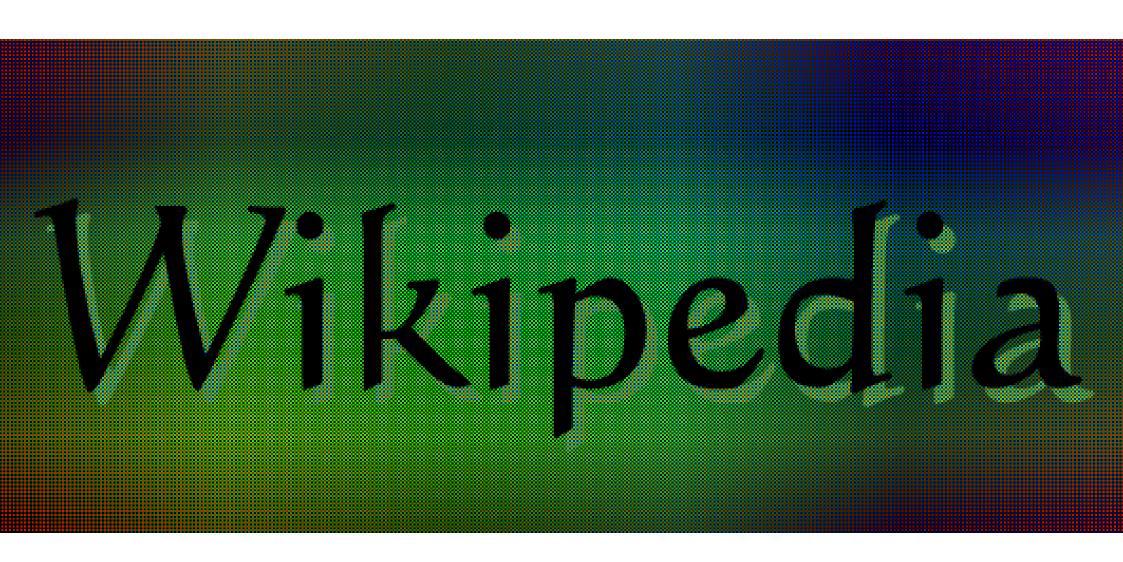

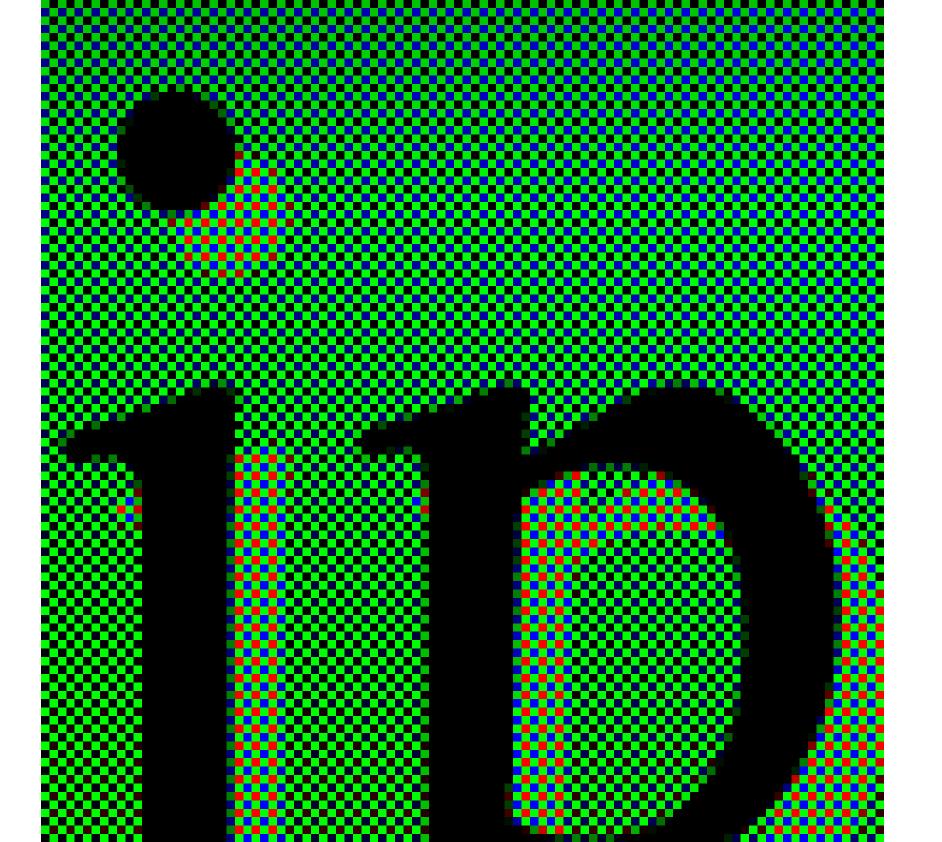

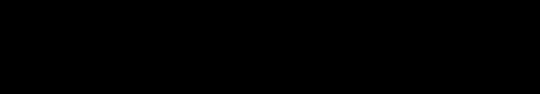

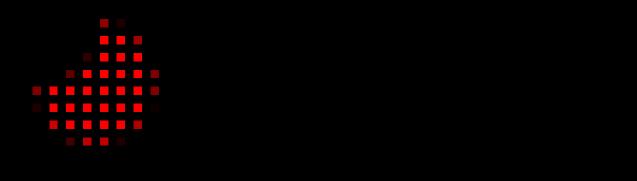

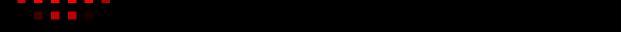

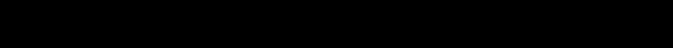

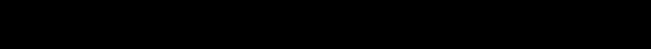

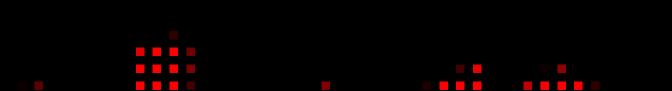

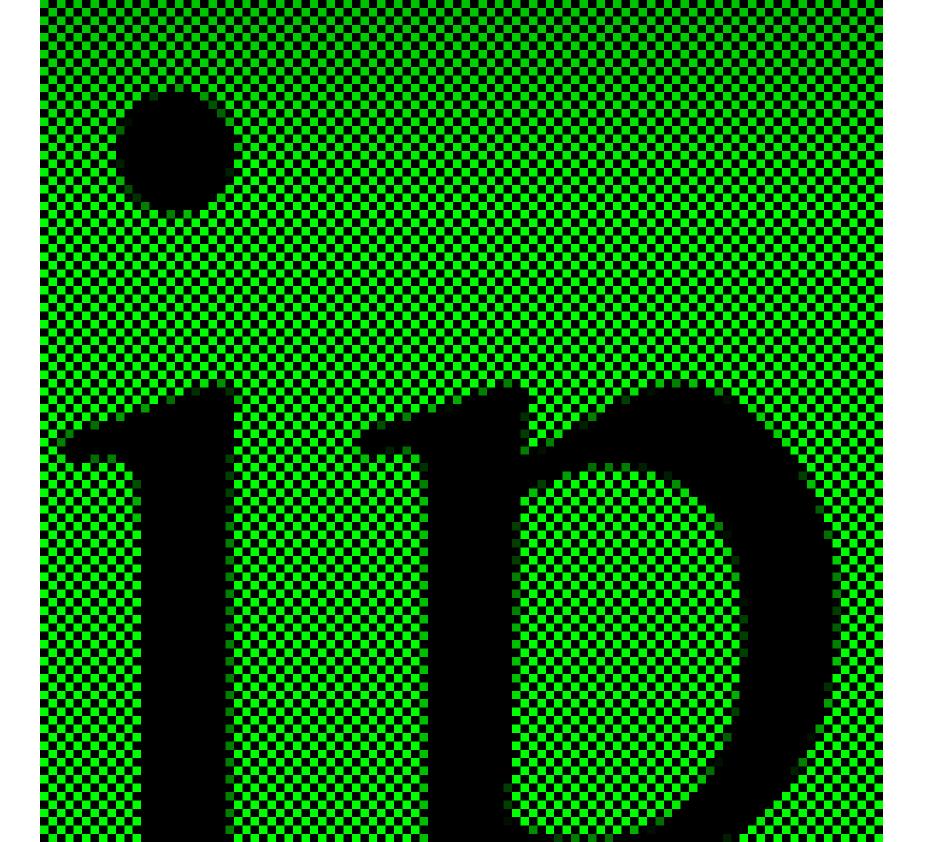

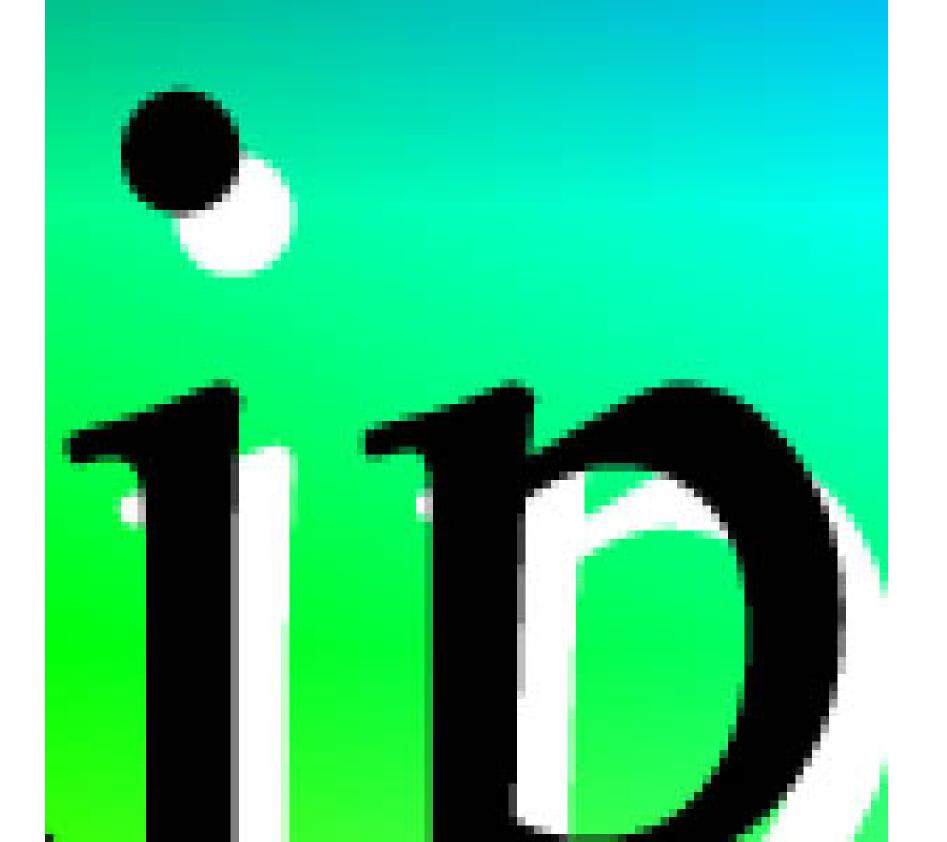

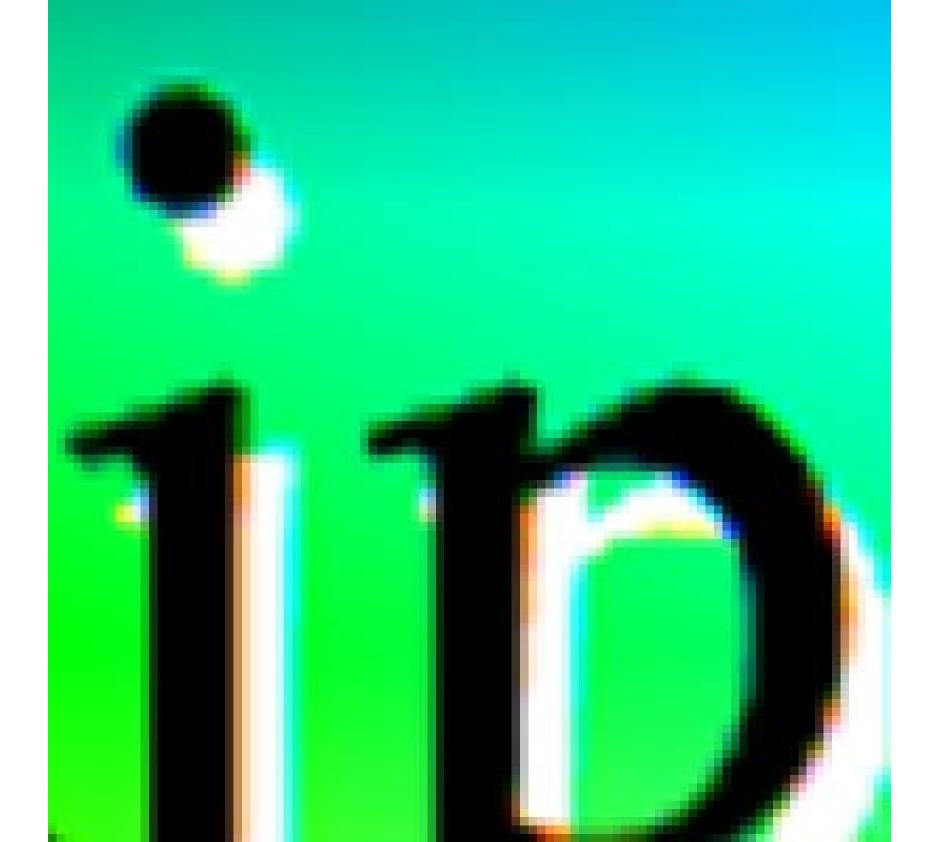

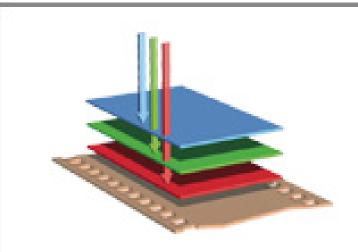

First came film.

COLOR FILM contains three layers of emulsion which directly record red, green, and blue light. Then came digital.

TYPICAL DIGITAL SENSORS have just one layer of pixels and capture only <u>part</u> of the color.

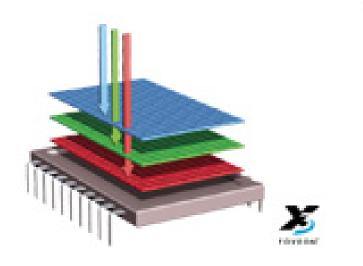

Now there's Foveon X3.

FOVEON X3 direct image sensors have three layers of pixels which directly capture all of the color.

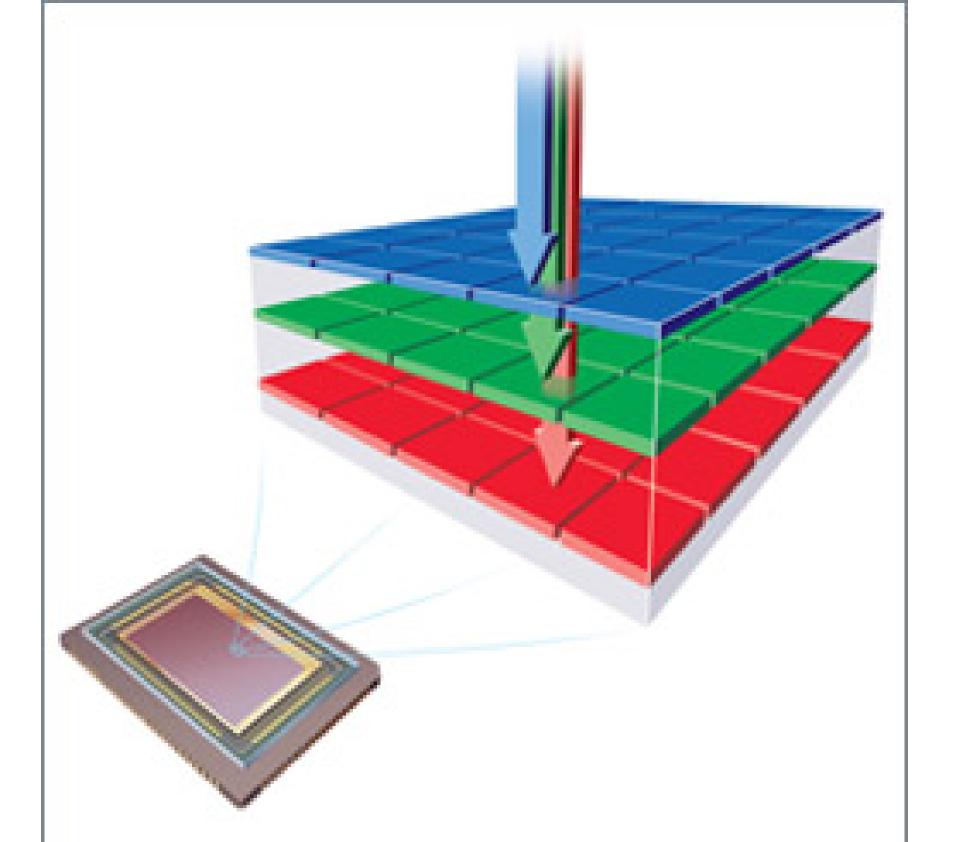

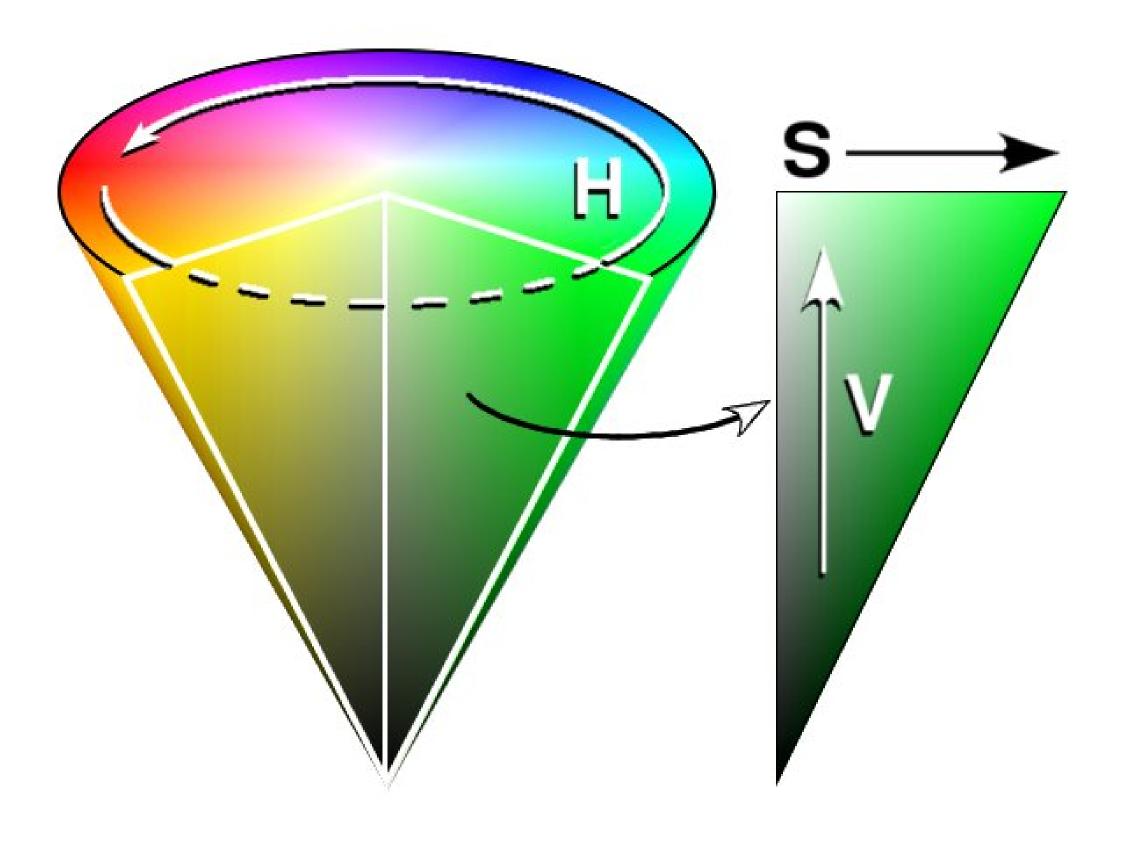

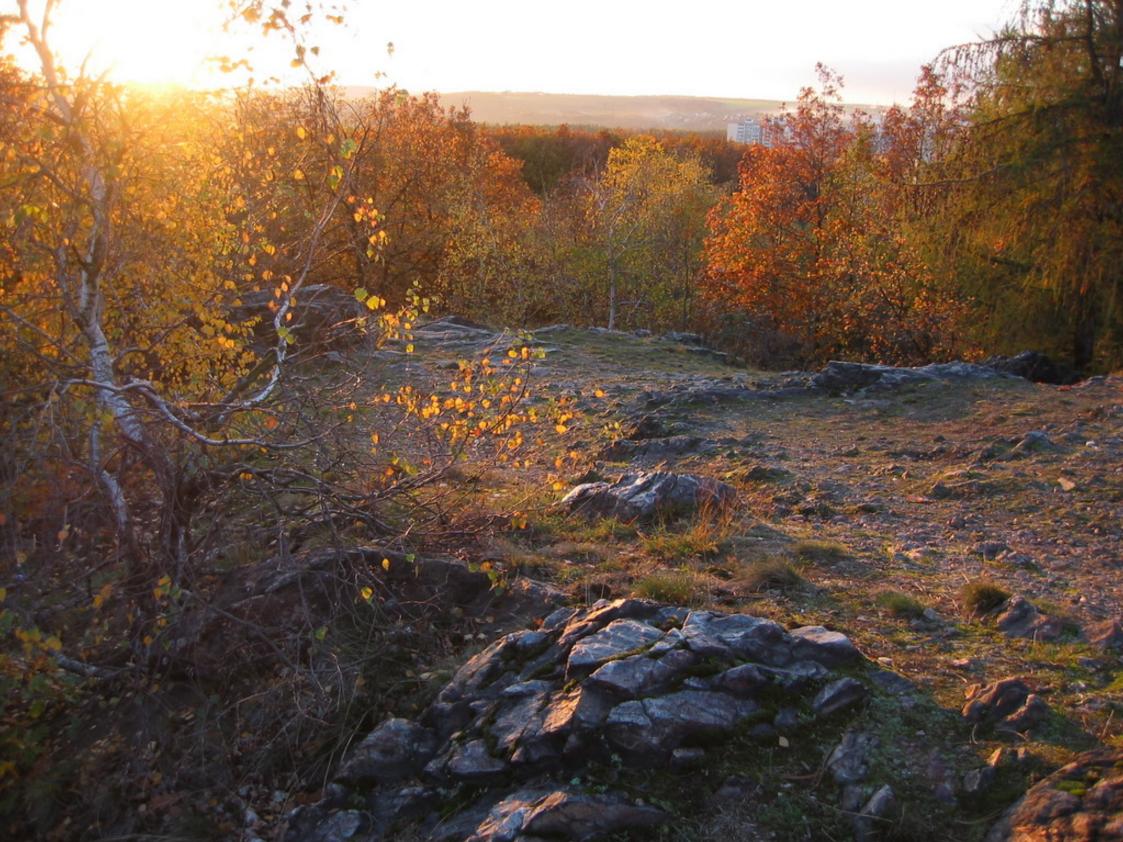

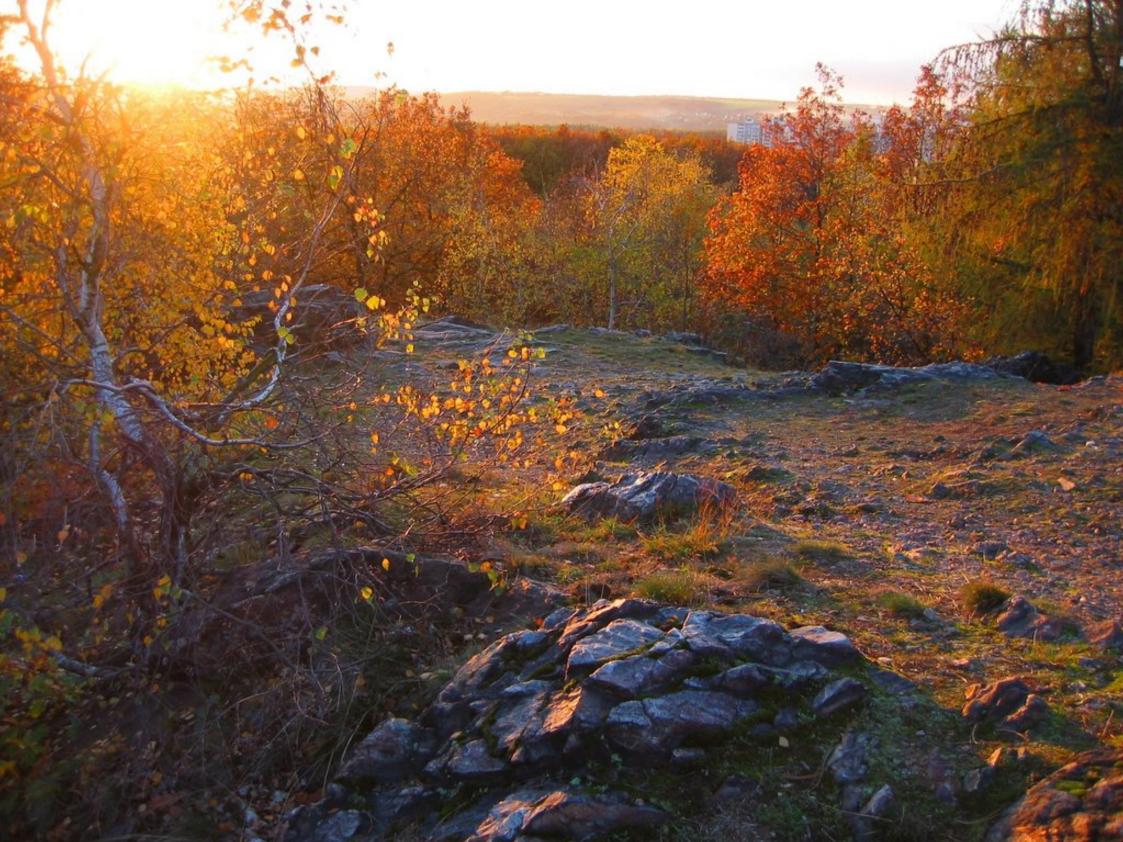

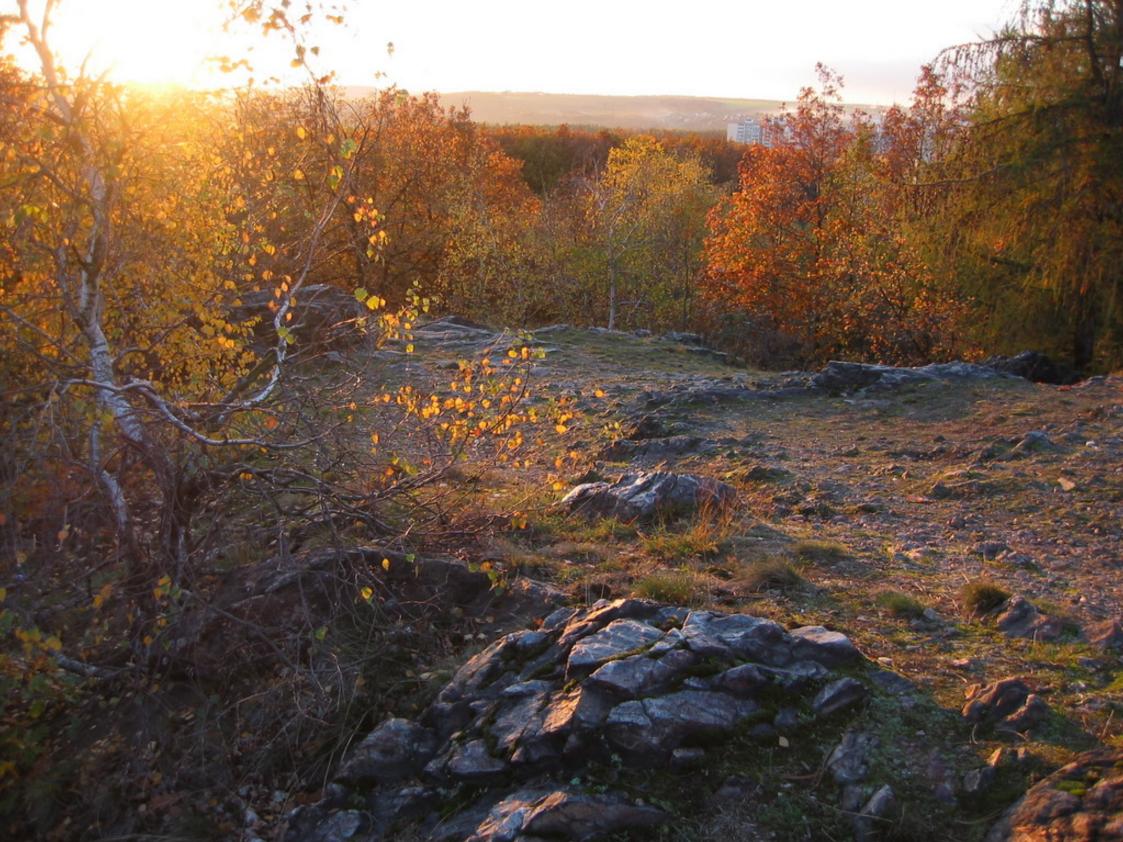

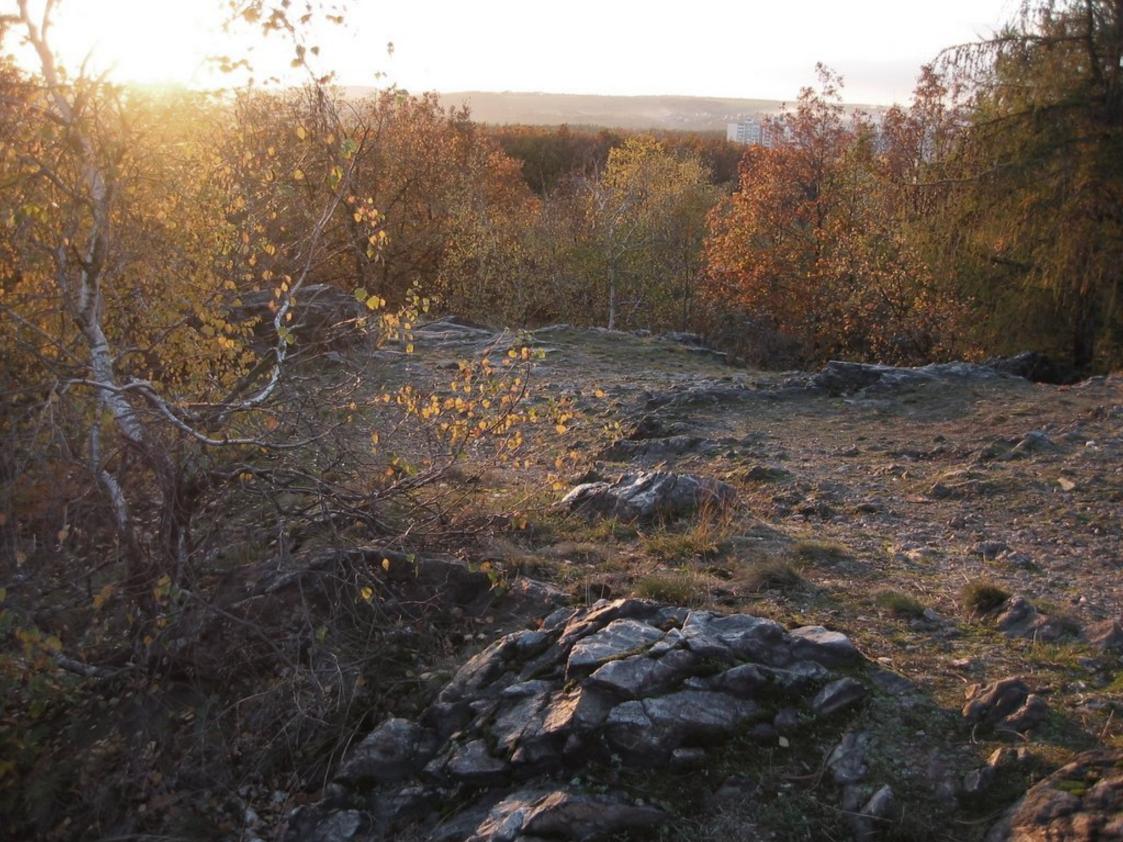

#### Color spectrum $S(\lambda)$

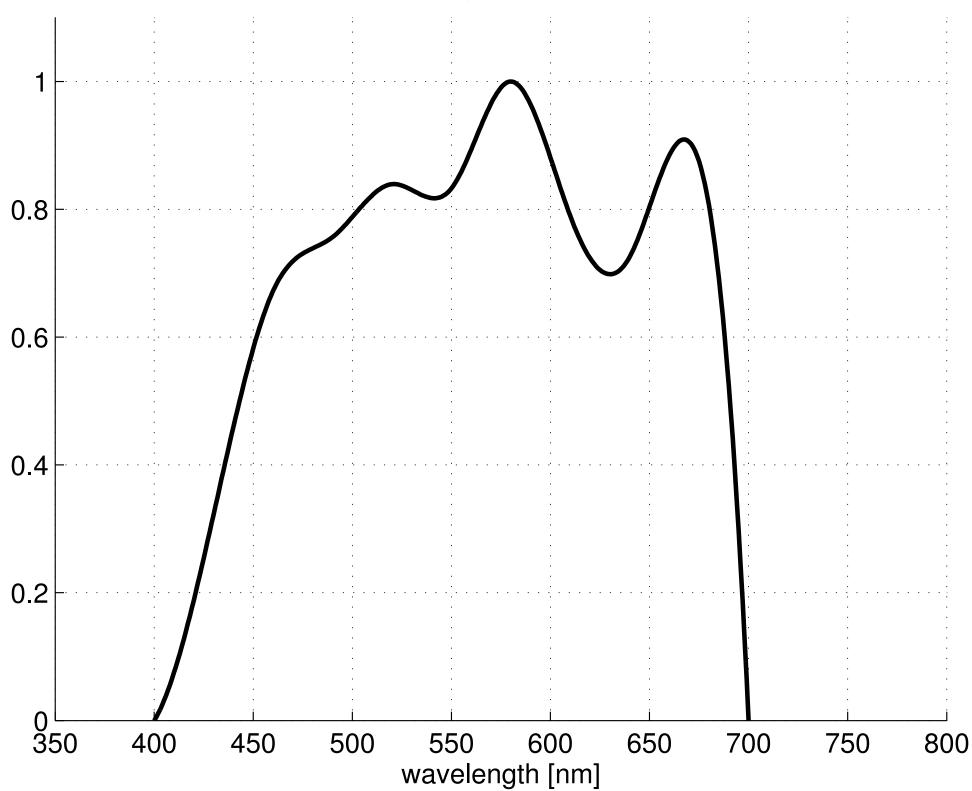

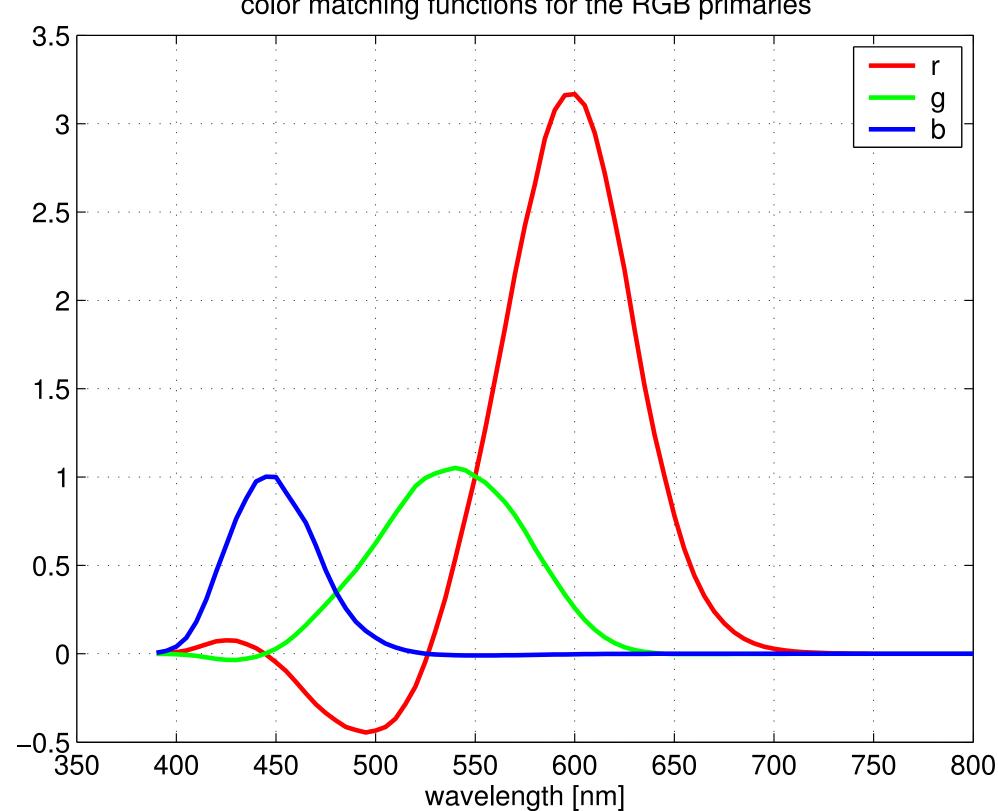

#### color matching functions for the RGB primaries

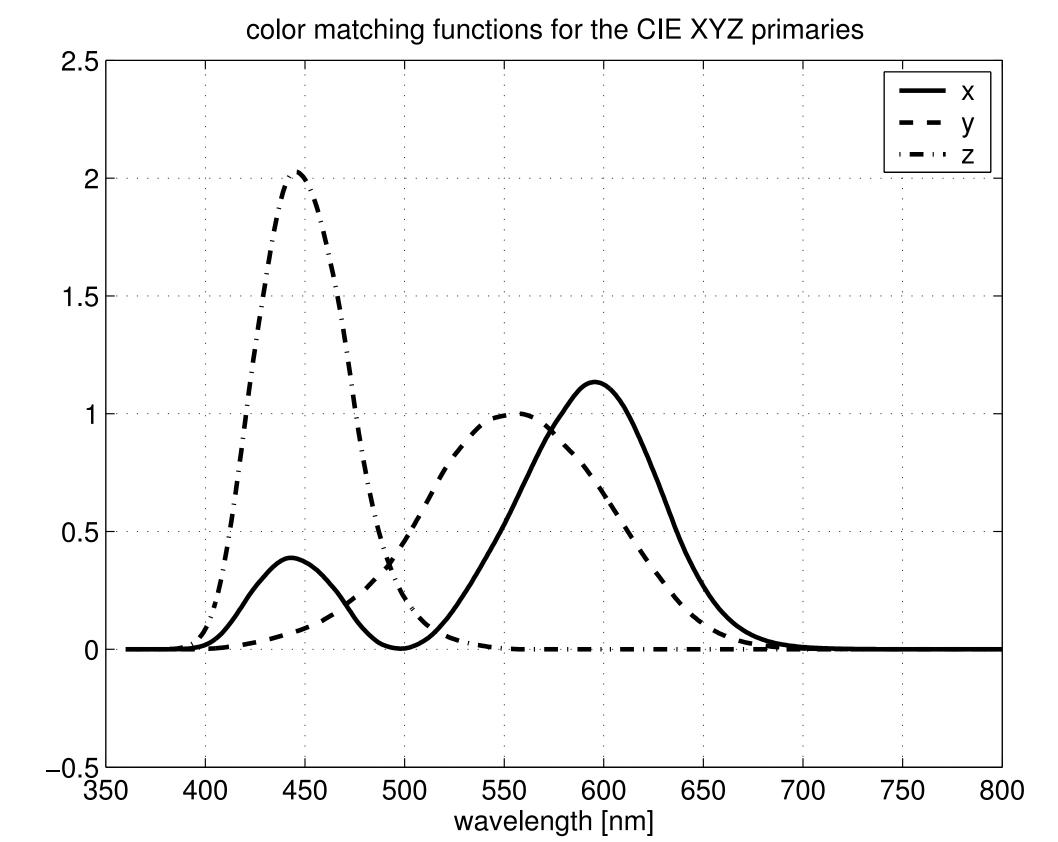

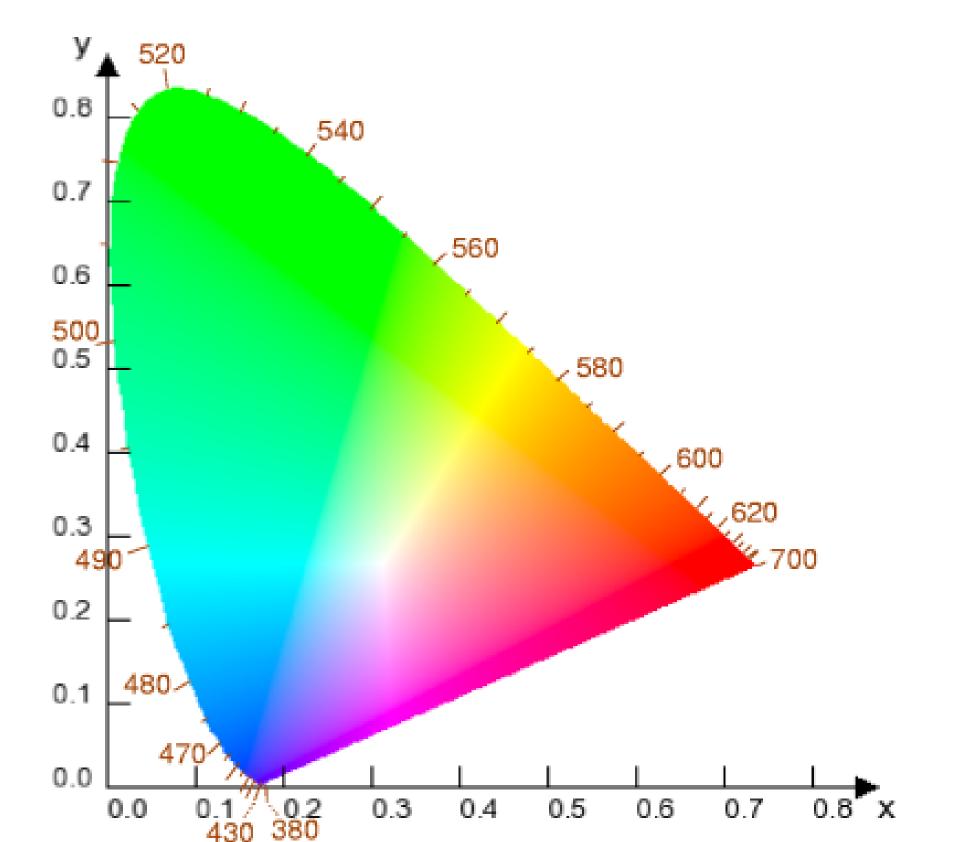

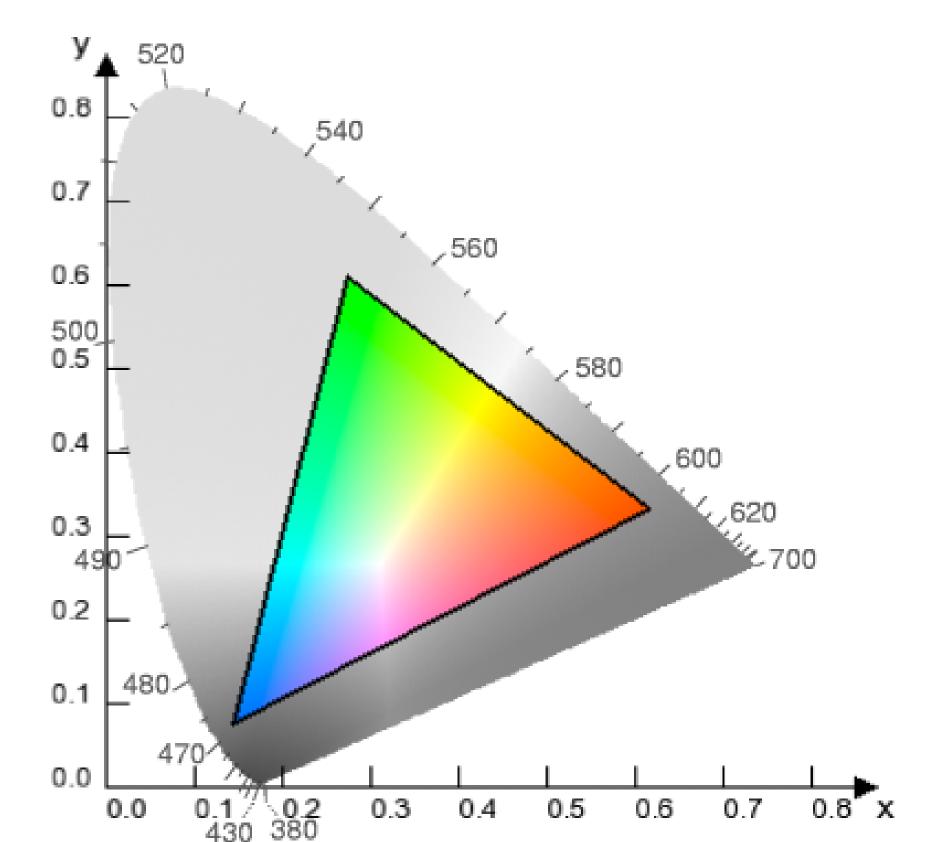

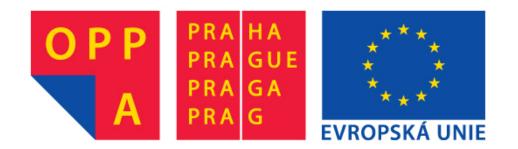

# OPPA European Social Fund Prague & EU: We invest in your future.